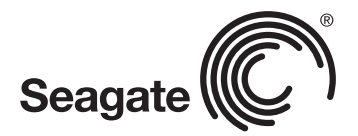

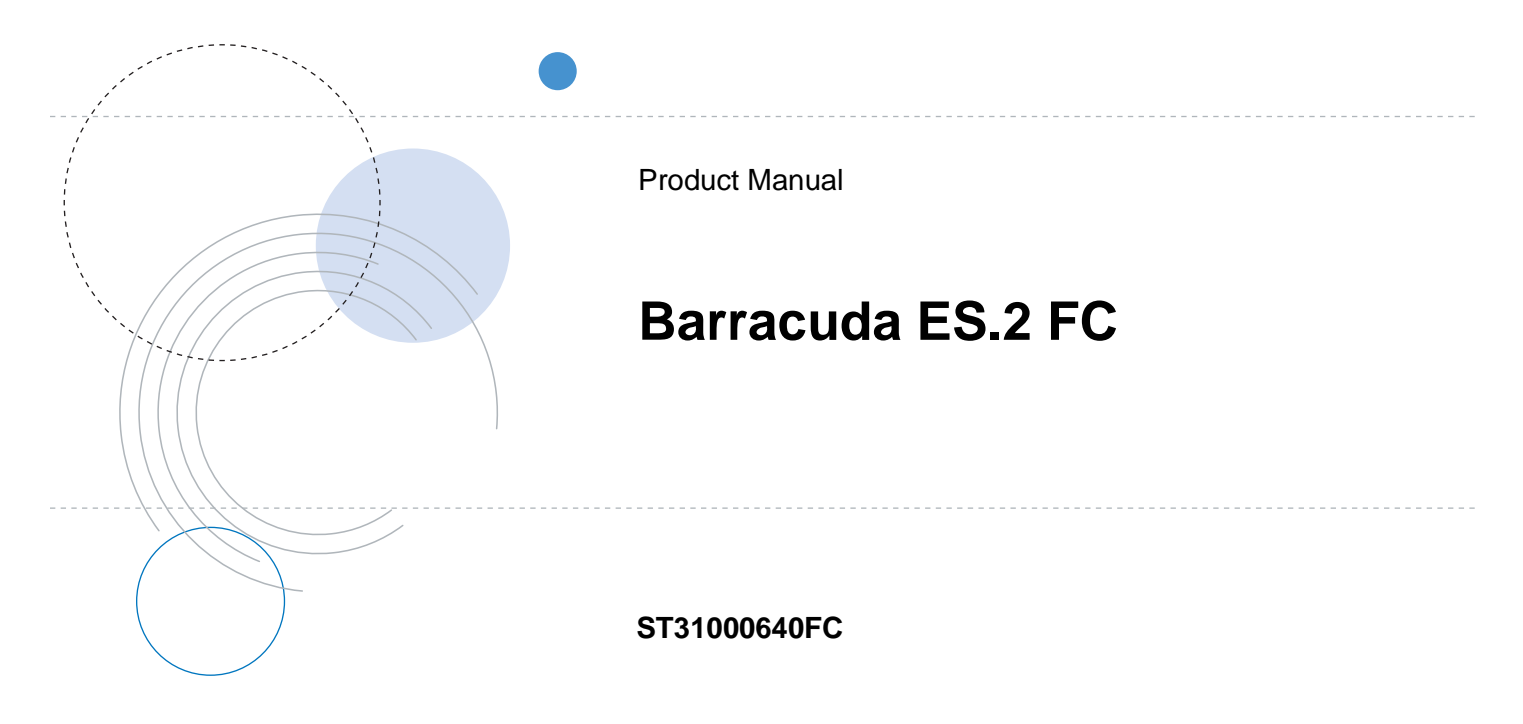

100498209 Rev. B June 2008

Copyright © 2008 Seagate Technology LLC. All rights reserved. Printed in U.S.A.

Publication number: 100498209, Rev. B, June 2008

Seagate, Seagate Technology and the Wave logo are registered trademarks of Seagate Technology LLC in the United States and/or other countries. Barracuda ES.2, SeaTools and SeaTDD are either trademarks or registered trademarks of Seagate Technology LLC or one of its affiliated companies in the United States and/or other countries. All other trademarks or registered trademarks are the property of their respective owners.

One gigabyte, or GB, equals one billion bytes when referring to hard drive capacity. Accessible capacity may vary depending on operating environment and formatting. Quantitative usage examples for various applications are for illustrative purposes. Actual quantities will vary based on various factors, including file size, file format, features and application software. Seagate reserves the right to change, without notice, product offerings or specifications.

# **Contents**

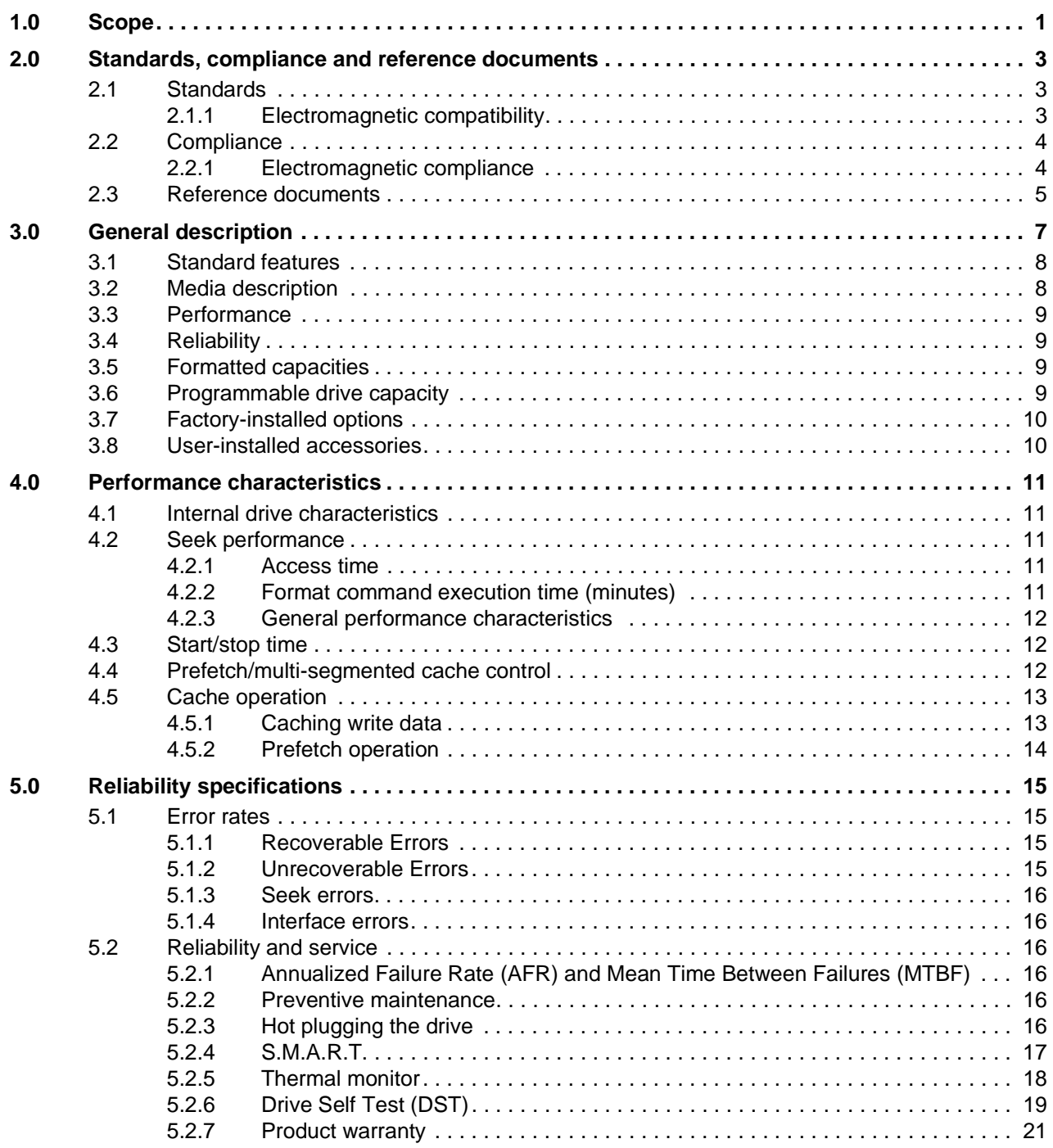

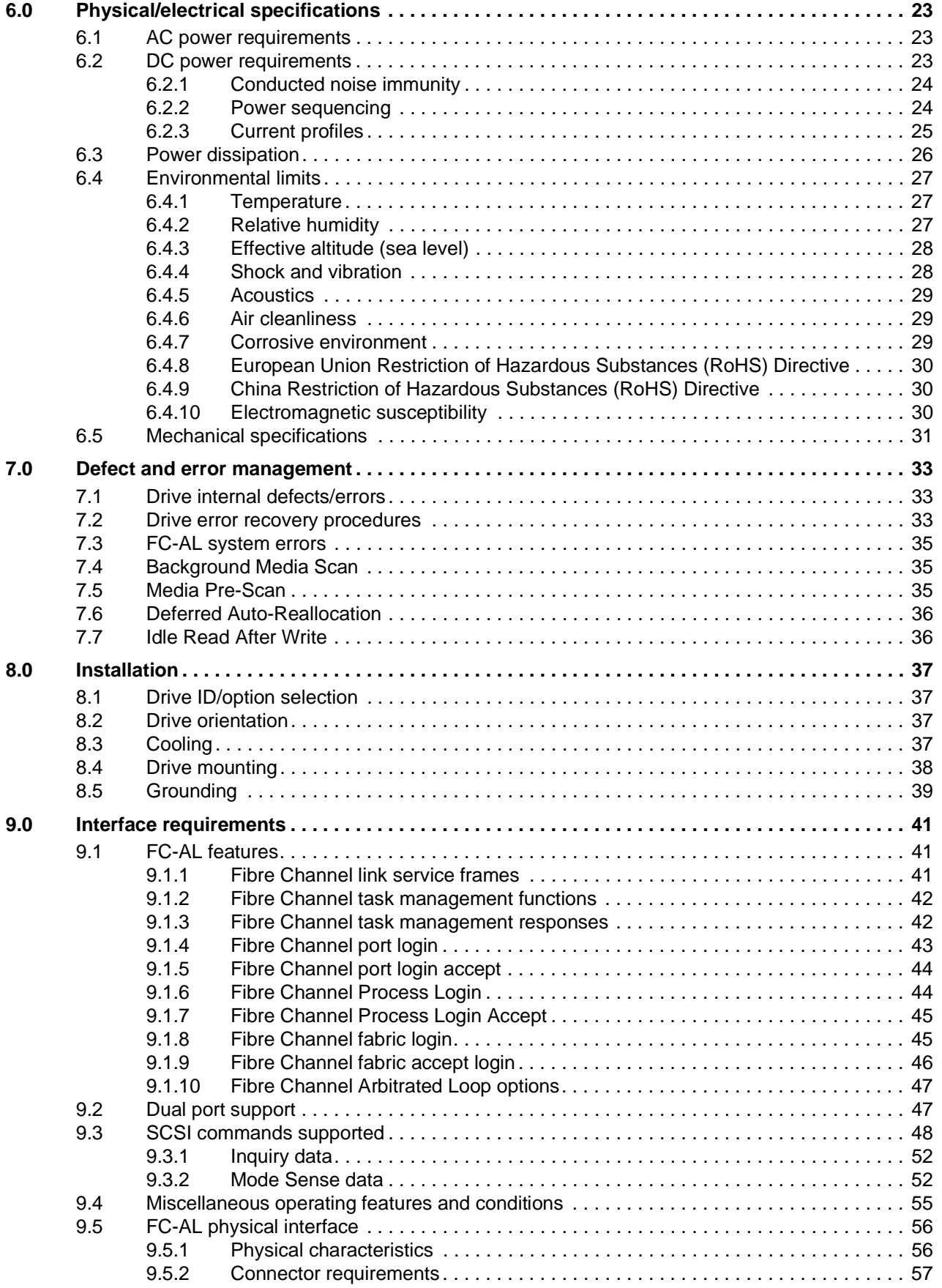

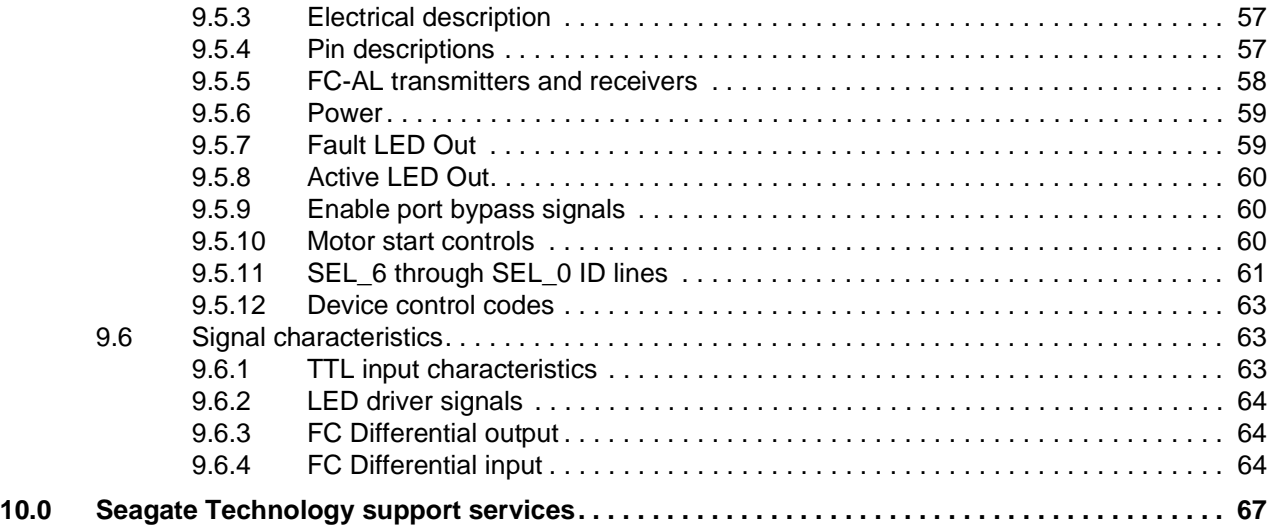

# <span id="page-8-0"></span>**1.0 Scope**

This manual describes Seagate Technology® LLC, Barracuda ES.2 FC (Fibre Channel) disc drives.

Barracuda ES.2 FC drives support the Fibre Channel Arbitrated Loop and SCSI Fibre Channel Protocol specifications to the extent described in this manual. The *Fibre Channel Interface Manual* (part number 100293070) describes the general Fibre Channel Arbitrated Loop characteristics of this and other Seagate Fibre Channel drives.

# <span id="page-10-0"></span>**2.0 Standards, compliance and reference documents**

The drive has been developed as a system peripheral to the highest standards of design and construction. The drive depends upon its host equipment to provide adequate power and environment in order to achieve optimum performance and compliance with applicable industry and governmental regulations. Special attention must be given in the areas of safety, power distribution, shielding, audible noise control, and temperature regulation. In particular, the drive must be securely mounted in order to guarantee the specified performance characteristics. Mounting by bottom holes must meet the requirements of Section [8.4](#page-45-0).

# <span id="page-10-1"></span>**2.1 Standards**

The Barracuda ES.2 FC family complies with Seagate standards as noted in the appropriate sections of this manual and the Seagate *Fibre Channel Interface Manual*, part number 100293070.

The Barracuda ES.2 FC disc drive is a UL recognized component per UL1950, CSA certified to CAN/CSA C22.2 No. 950-95, and VDE or TUV certified to EN60950.

## <span id="page-10-2"></span>**2.1.1 Electromagnetic compatibility**

The drive, as delivered, is designed for system integration and installation into a suitable enclosure prior to use. The drive is supplied as a subassembly and is not subject to Subpart B of Part 15 of the FCC Rules and Regulations nor the Radio Interference Regulations of the Canadian Department of Communications.

The design characteristics of the drive serve to minimize radiation when installed in an enclosure that provides reasonable shielding. The drive is capable of meeting the Class B limits of the FCC Rules and Regulations of the Canadian Department of Communications when properly packaged; however, it is the user's responsibility to assure that the drive meets the appropriate EMI requirements in their system. Shielded I/O cables may be required if the enclosure does not provide adequate shielding. If the I/O cables are external to the enclosure, shielded cables should be used, with the shields grounded to the enclosure and to the host controller.

# **2.1.1.1 Electromagnetic susceptibility**

As a component assembly, the drive is not required to meet any susceptibility performance requirements. It is the responsibility of those integrating the drive within their systems to perform those tests required and design their system to ensure that equipment operating in the same system as the drive or external to the system does not adversely affect the performance of the drive. See Table 2, DC power requirements.

# <span id="page-11-0"></span>**2.2 Compliance**

## <span id="page-11-1"></span>**2.2.1 Electromagnetic compliance**

Seagate uses an independent laboratory to confirm compliance with the directives/standards for CE Marking and C-Tick Marking. The drive was tested in a representative system for typical applications. The selected system represents the most popular characteristics for test platforms. The system configurations include:

- Typical current use microprocessor
- Keyboard
- Monitor/display
- Printer
- External modem
- Mouse

Although the test system with this Seagate model complies with the directives/standards, we cannot guarantee that all systems will comply. The computer manufacturer or system integrator shall confirm EMC compliance and provide the appropriate marking for their product.

## **Electromagnetic compliance for the European Union**

If this model has the CE Marking it complies with the European Union requirements of the Electromagnetic Compatibility Directive 89/336/EEC of 03 May 1989 as amended by Directive 92/31/EEC of 28 April 1992 and Directive 93/68/EEC of 22 July 1993.

## **Australian C-Tick**

If this model has the C-Tick Marking it complies with the Australia/New Zealand Standard AS/NZS3548 1995 and meets the Electromagnetic Compatibility (EMC) Framework requirements of Australia's Spectrum Management Agency (SMA).

## **Korean MIC**

If this model has the Korean Ministry of Information and Communication (MIC) logo, it complies with paragraph 1 of Article 11 of the Electromagnetic Compatibility (EMC) Control Regulation and meets the Electromagnetic Compatibility Framework requirements of the Radio Research Laboratory (RRL) Ministry of Information and Communication Republic of Korea.

This drive has been tested and complies with the Electromagnetic Interference/Electromagnetic Susceptibiliity (EMI/EMS) for Class B products.

## **Taiwanese BSMI**

If this model has the Chinese National Standard (CNS) 13438 marking, it complies with Chinese National Standard (CNS) 13438 and meets the Electromagnetic Compatibility (EMC) Framework requirements of the Taiwanese Bureau of Standards, Metrology, and Inspection (BSMI).

# <span id="page-12-0"></span>**2.3 Reference documents**

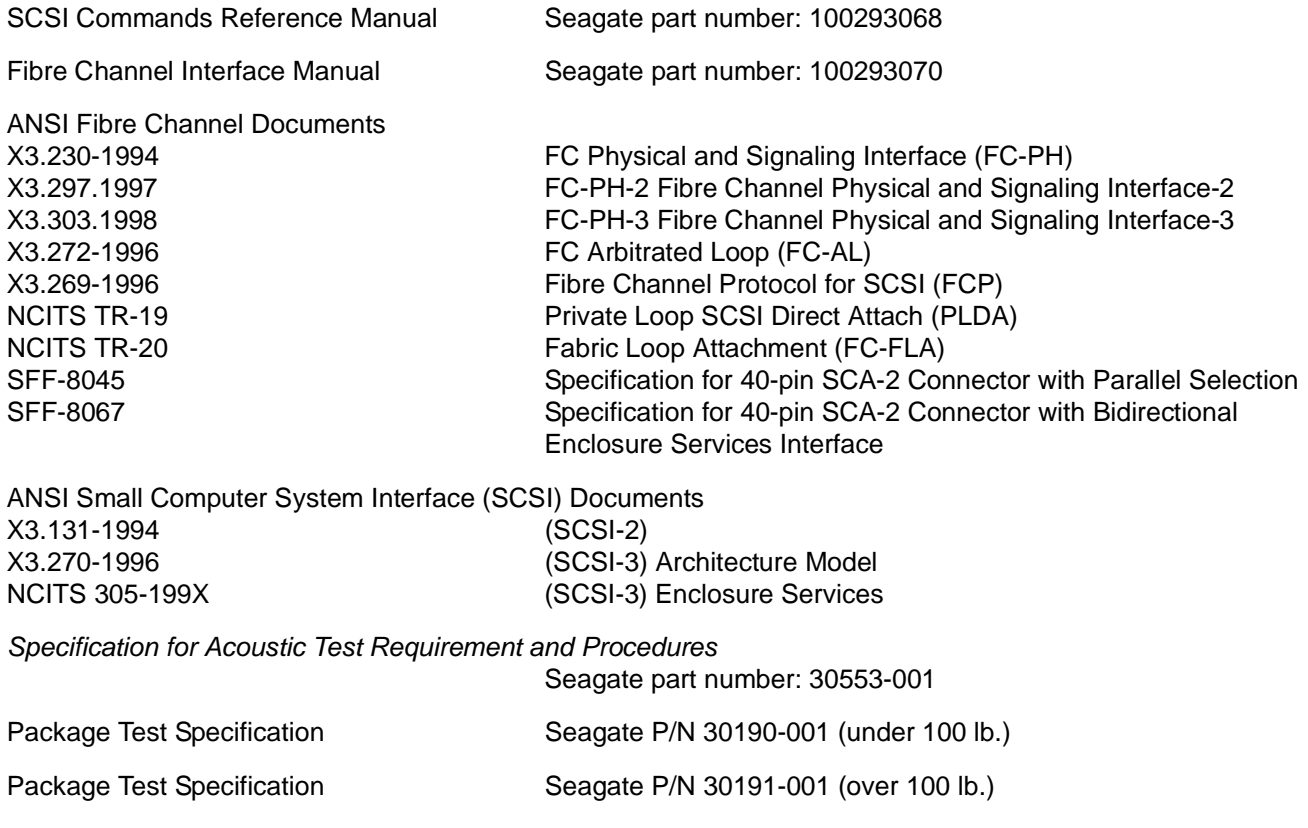

In case of conflict between this document and any referenced document, this document takes precedence.

# <span id="page-14-0"></span>**3.0 General description**

Barracuda ES.2 FC drives provide high performance, high capacity data storage for a variety of systems including engineering workstations, network servers, mainframes, and supercomputers. Barracuda ES.2 FC drives support 4-Gbit Fibre Channel which can transfer data at up to 800 Mbytes per second and 1600 Mbytes per second in dual-loop configurations.

Barracuda ES.2 FC drives support the Fibre Channel Arbitrated Loop (FC-AL) and SCSI Fibre Channel Protocol as described in the ANSI specifications, this document, and the *Fibre Channel Interface Manual* which describes the general interface characteristics of this drive. Barracuda ES.2 FC drives are classified as intelligent peripherals and provide level 2 conformance (highest level) with the ANSI SCSI-1 standard.

**Note.** Never disassemble the HDA and do not attempt to service items in the sealed enclosure (heads, media, actuator, etc.) as this requires special facilities. The drive does not contain user-replaceable parts. Opening the HDA for any reason voids your warranty.

Cheetah drives use a dedicated landing zone at the innermost radius of the media to eliminate the possibility of destroying or degrading data by landing in the data zone. The heads automatically go to the landing zone when power is removed from the drive.

An automatic shipping lock prevents potential damage to the heads and discs that results from movement during shipping and handling. The shipping lock disengages and the head load process begins when power is applied to the drive.

The drives also use a high-performance actuator assembly with a low-inertia, balanced, patented, straight arm design that provides excellent performance with minimal power dissipation.

# <span id="page-15-0"></span>**3.1 Standard features**

Cheetah NS FC drives have the following standard features:

- Perpendicular recording technology
- 4-Gbit Fibre Channel interface
- Integrated dual port FC-AL controller
- Concurrent dual port transfers
- Support for FC arbitrated loop, private and public attachment
- Differential copper FC drivers and receivers
- Downloadable firmware using the FC-AL interface
- Supports SCSI enclosure services via interface connector
- 128-deep task set (queue)
- Supports up to 32 initiators
- Drive selection ID and configuration options are set on the FC-AL backpanel or through interface commands. Jumpers are not used on the drive.
- Supports SCSI Enclosure Services through the interface connector
- Fibre Channel worldwide name uniquely identifies the drive and each port
- User-selectable logical block size (512, 520, 524, or 528 bytes per logical block)
- Selectable frame sizes from 256 to 2,112 bytes
- Industry standard 3.5-inch low profile form factor dimensions
- Programmable logical block reallocation scheme
- Flawed logical block reallocation at format time
- Programmable auto write and read reallocation
- Reed-Solomon error correction code
- Sealed head and disc assembly (HDA)
- No preventive maintenance or adjustments required
- Dedicated head landing zone
- Embedded servo design
- Automatic shipping lock
- Self-diagnostics performed when power is applied to the drive
- Zone bit recording (ZBR)
- Vertical, horizontal, or top down mounting
- Dynamic spindle brake
- 16 Mbyte data buffer (see [Section 4.5](#page-20-0)).
- Reallocation of defects on command (Post Format)

# <span id="page-15-1"></span>**3.2 Media description**

The media used on the drive has an aluminum substrate coated with a thin film magnetic material, overcoated with a proprietary protective layer for improved durability and environmental protection.

# <span id="page-16-0"></span>**3.3 Performance**

- Programmable multi-segmentable cache buffer
- 800 Mbytes/sec maximum instantaneous data transfers
- 7,200 RPM spindle. Average latency = 4.16 msec
- Command queuing of up to 128 commands
- Background processing of queue
- Supports start and stop commands (spindle stops spinning)
- Adaptive seek velocity; improved seek performance

# <span id="page-16-1"></span>**3.4 Reliability**

- Annualized Failure Rate (AFR) of 0.73%
- Mean Time Between Failures (MTBF) of 1,200,000 hours
- Self-Monitoring Analysis and Reporting Technology (S.M.A.R.T.)
- 5-year warranty

# <span id="page-16-2"></span>**3.5 Formatted capacities**

Standard OEM models are formatted to 512 bytes per block. The sector size is selectable at format time. Users having the necessary equipment may modify the data block size before issuing a format command and obtain different formatted capacities than those listed.

To provide a stable target capacity environment and at the same time provide users with flexibility if they choose, Seagate recommends product planning in one of two modes:

1. Seagate designs specify capacity points at certain sector sizes that Seagate guarantees current and future products will meet. We recommend customers use this capacity in their project planning, as it ensures a stable operating point with backward and forward compatibility from generation to generation. The current guaranteed operating points for this product are:

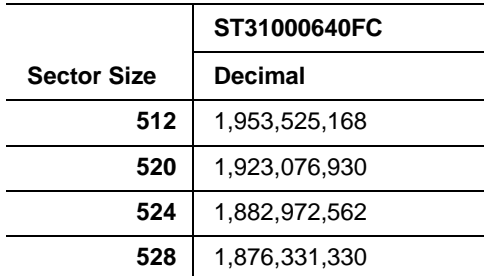

2. Seagate drives also may be used at the maximum available capacity at a given sector size, but the excess capacity above the guaranteed level will vary between 10K and 15K families and from generation to generation, depending on how each sector size actually formats out for zone frequencies and splits over servo bursts. This added capacity potential may range from 0.1 to 1.3 percent above the guaranteed capacities listed above. Using the drives in this manner gives the absolute maximum capacity potential, but the user must determine if the extra capacity potential is useful, or whether their assurance of backward and forward compatibility takes precedence.

# <span id="page-16-3"></span>**3.6 Programmable drive capacity**

Using the Mode Select command, the drive can change its capacity to something less than maximum. See the Mode Select Parameter List table in the *SCSI Commands Reference Manual*. Refer to the Parameter list block descriptor number of blocks field. A value of zero in the number of blocks field indicates that the drive shall not

change the capacity it is currently formatted to have. A number in the number of blocks field that is less than the maximum number of LBAs changes the total drive capacity to the value in the block descriptor number of blocks field. A value greater than the maximum number of LBAs is rounded down to the maximum capacity.

# <span id="page-17-0"></span>**3.7 Factory-installed options**

You may order the following items which are incorporated at the manufacturing facility during production or packaged before shipping. Some of the options available are (not an exhaustive list of possible options):

- Other capacities can be ordered depending on sparing scheme and sector size requested.
- Single-unit shipping pack. The drive is normally shipped in bulk packaging to provide maximum protection against transit damage. Units shipped individually require additional protection as provided by the single unit shipping pack. Users planning single unit distribution should specify this option.
- The *Safety and Regulatory Agency Specifications*, part number 75789512.

# <span id="page-17-1"></span>**3.8 User-installed accessories**

The following accessories are available. All kits may be installed in the field.

- Evaluation kit, part number 73473641. This kit provides an adapter card ("T-card") to allow cable connections for two FC ports and DC power.
- Single-unit shipping pack.

# <span id="page-18-0"></span>**4.0 Performance characteristics**

This section provides detailed information concerning performance-related characteristics and features of Barracuda ES.2 FC drives.

## <span id="page-18-1"></span>**4.1 Internal drive characteristics**

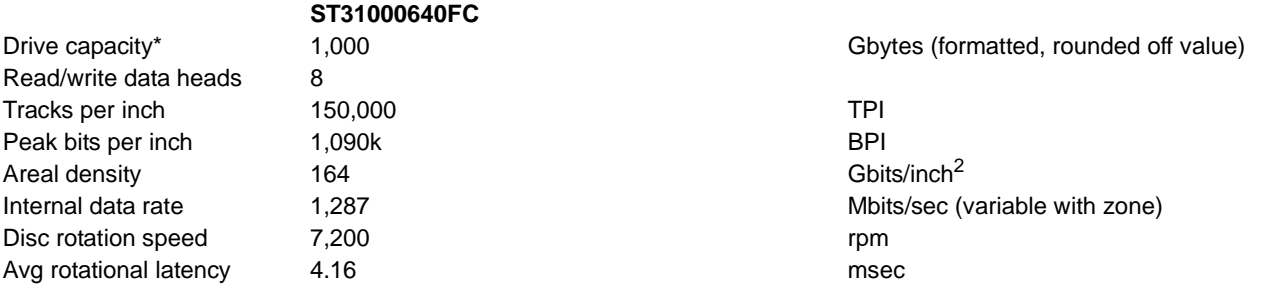

\*One Gbyte equals one billion bytes when referring to hard drive capacity. Accessible capacity may vary depending on operating environment and formatting.

# <span id="page-18-2"></span>**4.2 Seek performance**

See [Section 9.5, "FC-AL physical interface"](#page-63-0) on [page 56](#page-63-0) and the *Fibre Channel Interface Manual* (part number 77767496) for additional timing details.

#### <span id="page-18-3"></span>**4.2.1 Access time**

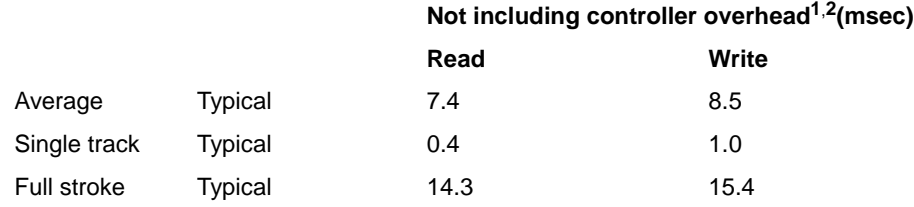

1. Typical access times are measured under nominal conditions of temperature, voltage, and horizontal orientation as measured on a representative sample of drives.

2. Access to data =  $access time + latency time$ .

#### <span id="page-18-4"></span>**4.2.2 Format command execution time (minutes)**

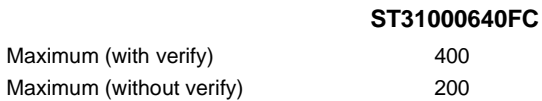

Execution time measured from receipt of the last byte of the Command Descriptor Block (CDB) to the request for a Status Byte Transfer to the Initiator (excluding connect/disconnect).

## <span id="page-19-0"></span>**4.2.3 General performance characteristics**

Sustainable disc transfer rate\*:

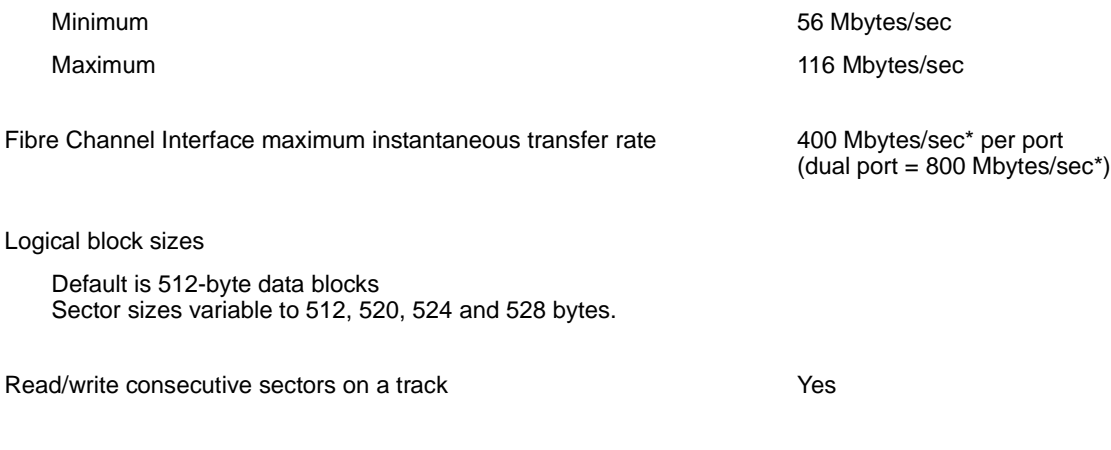

Flaw reallocation performance impact (for flaws reallocated at format time Negligible using the spare sectors per sparing zone reallocation scheme.)

\*Assumes no errors and no relocated logical blocks. Rate measured from the start of the first logical block transfer to or from the host.

# <span id="page-19-1"></span>**4.3 Start/stop time**

The drive accepts the commands listed in the Fibre Channel Interface Manual less than 3 seconds after DC power has been applied.

If the drive receives a NOTIFY (ENABLE SPINUP) primitive through either port and has not received a START STOP UNIT command with the START bit equal to 0, the drive becomes ready for normal operations within 30 seconds (excluding the error recovery procedure).

If the drive receives a START STOP UNIT command with the START bit equal to 0 before receiving a NOTIFY (ENABLE SPINUP) primitive, the drive waits for a START STOP UNIT command with the START bit equal to 1. After receiving a START STOP UNIT command with the START bit equal to 1, the drive waits for a NOTIFY (ENABLE SPINUP) primitive. After receiving a NOTIFY (ENABLE SPINUP) primitive through either port, the drive becomes ready for normal operations within 30 seconds (excluding the error recovery procedure).

If the drive receives a START STOP UNIT command with the START bit and IMMED bit equal to 1 and does not receive a NOTIFY (ENABLE SPINUP) primitive within 5 seconds, the drive fails the START STOP UNIT command.

The START STOP UNIT command may be used to command the drive to stop the spindle. Stop time is 30 seconds (maximum) from removal of DC power.

There is no power control switch on the drive.

## <span id="page-19-2"></span>**4.4 Prefetch/multi-segmented cache control**

The drive provides a prefetch (read look-ahead) and multi-segmented cache control algorithms that in many cases can enhance system performance. Cache refers to the drive buffer storage space when it is used in cache operations. To select this feature, the host sends the Mode Select command with the proper values in the applicable bytes in page 08h. Prefetch and cache operations are independent features from the standpoint that each is enabled and disabled independently using the Mode Select command; however, in actual operation, the prefetch feature overlaps cache operation somewhat as described in sections [4.5.1](#page-20-1) and [4.5.2.](#page-21-0)

All default cache and prefetch mode parameter values (Mode Page 08h) for standard OEM versions of this drive family are given in [Section 9.3.2](#page-59-1)

# <span id="page-20-0"></span>**4.5 Cache operation**

**Note.** Refer to the *Fibre Channel Interface Manual* for more detail concerning the cache bits.

Of the 16 Mbytes physical buffer space in the drive, approximately 13,000 kbytes can be used as a cache. The buffer is divided into logical segments from which data is read and to which data is written.

The drive keeps track of the logical block addresses of the data stored in each segment of the buffer. If the cache is enabled (see RCD bit in the *FC Interface Manual* ), data requested by the host with a read command is retrieved from the buffer, if possible, before any disc access is initiated. If cache operation is not enabled, the buffer is still used, but only as circular buffer segments during disc medium read operations (disregarding Prefetch operation for the moment). That is, the drive does not check in the buffer segments for the requested read data, but goes directly to the medium to retrieve it. The retrieved data merely passes through some buffer segment on the way to the host. All data transfers to the host are in accordance with buffer-full ratio rules. See the explanation provided with the information about Mode Page 02h (disconnect/reconnect control) in the *Fibre Channel Interface Manual*.

The following is a simplified description of the prefetch/cache operation:

**Case A**—read command is received and all of the requested logical blocks are already in the cache:

1. Drive transfers the requested logical blocks to the initiator.

**Case B**—A Read command requests data, and at least one requested logical block is not in any segment of the cache:

- 1. The drive fetches the requested logical blocks from the disc and transfers them into a segment, and then from there to the host in accordance with the Mode Select Disconnect/Reconnect parameters, page 02h.
- 2. If the prefetch feature is enabled, refer to section [4.5.2](#page-21-0) for operation from this point.

Each cache segment is actually a self-contained circular buffer whose length is an integer number of logical blocks. The drive dynamically creates and removes segments based on the workload. The wrap-around capability of the individual segments greatly enhances the cache's overall performance.

**Note.** The size of each segment is not reported by Mode Sense command page 08h, bytes 14 and 15. The value 0XFFFF is always reported regardless of the actual size of the segment. Sending a size specification using the Mode Select command (bytes 14 and 15) does not set up a new segment size. If the STRICT bit in Mode page 00h (byte 2, bit 1) is set to one, the drive responds as it does for any attempt to change an unchangeable parameter.

## <span id="page-20-1"></span>**4.5.1 Caching write data**

Write caching is a write operation by the drive that makes use of a drive buffer storage area where the data to be written to the medium is stored while the drive performs the Write command.

If read caching is enabled (RCD=0), then data written to the medium is retained in the cache to be made available for future read cache hits. The same buffer space and segmentation is used as set up for read functions. The buffer segmentation scheme is set up or changed independently, having nothing to do with the state of RCD. When a write command is issued, if RCD=0, the cache is first checked to see if any logical blocks that are to be written are already stored in the cache from a previous read or write command. If there are, the respective cache segments are cleared. The new data is cached for subsequent Read commands.

If the number of write data logical blocks exceed the size of the segment being written into, when the end of the segment is reached, the data is written into the beginning of the same cache segment, overwriting the data that was written there at the beginning of the operation; however, the drive does not overwrite data that has not yet been written to the medium.

If write caching is enabled (WCE=1), then the drive may return Good status on a write command after the data has been transferred into the cache, but before the data has been written to the medium. If an error occurs while writing the data to the medium, and Good status has already been returned, a deferred error will be generated.

The Synchronize Cache command may be used to force the drive to write all cached write data to the medium. Upon completion of a Synchronize Cache command, all data received from previous write commands will have been written to the medium.

Table 16 show the mode default settings for these drives.

# <span id="page-21-0"></span>**4.5.2 Prefetch operation**

If the Prefetch feature is enabled, data in contiguous logical blocks on the disc immediately beyond that which was requested by a Read command are retrieved and stored in the buffer for immediate transfer from the buffer to the host on subsequent Read commands that request those logical blocks (this is true even if cache operation is disabled). Though the prefetch operation uses the buffer as a cache, finding the requested data in the buffer is a prefetch hit, not a cache operation hit.

To enable Prefetch, use Mode Select page 08h, byte 12, bit 5 (Disable Read Ahead - DRA bit). DRA bit = 0 enables prefetch.

The drive does not use the Max Prefetch field (bytes 8 and 9) or the Prefetch Ceiling field (bytes 10 and 11).

When prefetch (read look-ahead) is enabled (enabled by  $DRA = 0$ ), the drive enables prefetch of contiguous blocks from the disc when it senses that a prefetch hit will likely occur. The drive disables prefetch when it decides that a prefetch hit is not likely to occur.

# <span id="page-22-0"></span>**5.0 Reliability specifications**

The following reliability specifications assume correct host and drive operational interface, including all interface timings, power supply voltages, environmental requirements and drive mounting constraints.

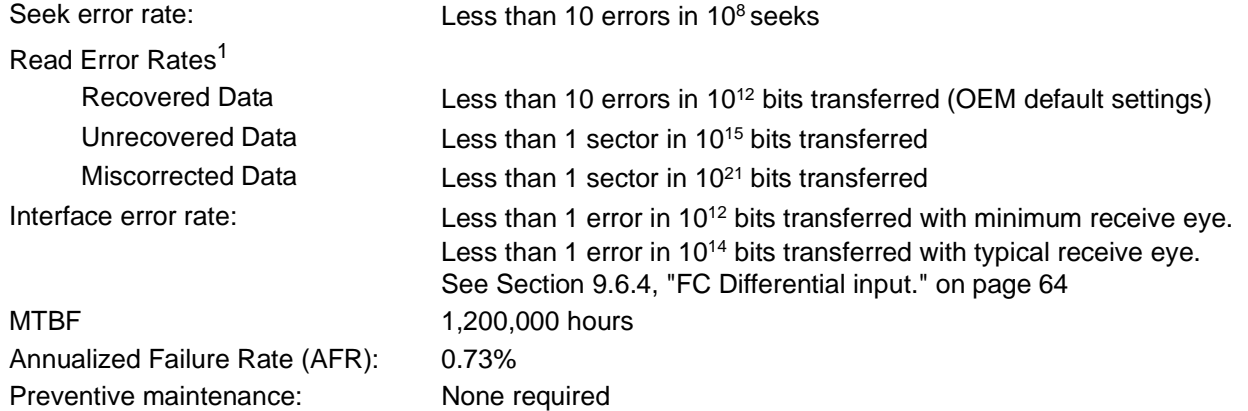

1. Error rate specified with automatic retries and data correction with ECC enabled and all flaws reallocated.

# <span id="page-22-1"></span>**5.1 Error rates**

The error rates stated in this manual assume the following:

- The drive is operated in accordance with this manual using DC power as defined in [Section 6.2](#page-30-2)
- Errors caused by host system failures are excluded from error rate computations.
- Assume random data.
- Default OEM error recovery settings are applied. This includes AWRE, ARRE, full read retries, full write retries and full retry time.

## <span id="page-22-2"></span>**5.1.1 Recoverable Errors**

Recovereable errors are those detected and corrected by the drive, and do not require user intervention.

Recoverable Data errors will use correction, although ECC on-the-fly is not considered for purposes of recovered error specifications.

Recovered Data error rate is determined using read bits transferred for recoverable errors occurring during a read, and using write bits transferred for recoverable errors occurring during a write.

#### <span id="page-22-3"></span>**5.1.2 Unrecoverable Errors**

Unrecoverable Data Errors (Sense Key = 03h) are specified at less than 1 sector in error per 10<sup>16</sup> bits transferred. Unrecoverable Data Errors resulting from the same cause are treated as 1 error for that block.

## <span id="page-23-0"></span>**5.1.3 Seek errors**

A seek error is defined as a failure of the drive to position the heads to the addressed track. After detecting an initial seek error, the drive automatically performs an error recovery process. If the error recovery process fails, a seek positioning error (Error code = 15h or 02h) will be reported with a Hardware error (04h) in the Sense Key. Recoverable seek errors are specified at Less than 10 errors in 10<sup>8</sup> seeks. Unrecoverable seek errors (Sense Key = 04h) are classified as drive failures.

## <span id="page-23-1"></span>**5.1.4 Interface errors**

An interface error is defined as a failure of the receiver on a port to recover the data as transmitted by the device port connected to the receiver. The error may be detected as a running disparity error, illegal code, loss of word sync, or CRC error. The total error rate for a loop of devices is the sum of the individual device error rates.

# <span id="page-23-2"></span>**5.2 Reliability and service**

You can enhance the reliability of disk drives by ensuring that the drive receives adequate cooling. [Section 6.0](#page-30-0) provides temperature measurements and other information that may be used to enhance the service life of the drive. Section [8.2](#page-44-2) provides recommended air-flow information.

# <span id="page-23-3"></span>**5.2.1 Annualized Failure Rate (AFR) and Mean Time Between Failures (MTBF)**

These drives shall achieve an AFR of 0.73% (MTBF of 1,200,000 hours) when operated in an environment that ensures the HDA case temperatures do not exceed the values specified in Section [6.4.1](#page-34-1).

Operation at case temperatures outside the specifications in Section [6.4.1](#page-34-1) may increase the AFR (decrease the MTBF).

AFR and MTBF statistics are poplulation statistics that are not relevant to individual units. AFR and MTBF specifications are based on the following assumptions for Enterprise Storage System environments:

- 8,760 power-on hours per year
- 250 average on/off cycles per year
- Operating at nominal voltages
- System provides adequate cooling to ensure the case temperatures specified in [Section 6.4.1](#page-34-1) are not exceeded.

# <span id="page-23-4"></span>**5.2.2 Preventive maintenance**

No routine scheduled preventive maintenance is required.

# <span id="page-23-5"></span>**5.2.3 Hot plugging the drive**

Inserting and removing the drive on the FC-AL will interrupt loop operation. The interruption occurs when the receiver of the next device in the loop must synchronize to a different input signal. FC error detection mechanisms, character sync, running disparity, word sync, and CRC are able to detect any error. Recovery is initiated based on the type of error.

The disc drive defaults to the FC-AL Monitoring state, Pass-through state, when it is powered-on by switching the power or hot plugged. The control line to an optional port bypass circuit (external to the drive), defaults to the Enable Bypass state. If the bypass circuit is present, the next device in the loop will continue to receive the output of the previous device to the newly inserted device. If the bypass circuit is not present, loop operation is temporarily disrupted until the next device starts receiving the output from the newly inserted device and regains synchronization to the new input.

The Pass-through state is disabled while the drive performs self test of the FC interface. The control line for an external port bypass circuit remains in the Enable Bypass state while self test is running. If the bypass circuit is present, loop operation may continue. If the bypass circuit is not present, loop operation will be halted while the self test of the FC interface runs.

When the self test completes successfully, the control line to the bypass circuit is disabled and the drive enters the FC-AL Initializing state. The receiver on the next device in the loop must synchronize to output of the newly inserted drive.

If the self-test fails, the control line to the bypass circuit remains in the Enable Bypass state.

- **Note.** It is the responsibility of the systems integrator to assure that no temperature, energy, voltage hazard, or ESD potential hazard is presented during the hot connect/disconnect operation. Discharge the static electricity from the drive carrier prior to inserting it into the system.
- **Caution.** The drive motor must come to a complete stop prior to changing the plane of operation. This time is required to insure data integrity.

## <span id="page-24-0"></span>**5.2.4 S.M.A.R.T.**

S.M.A.R.T. is an acronym for Self-Monitoring Analysis and Reporting Technology. This technology is intended to recognize conditions that indicate imminent drive failure and is designed to provide sufficient warning of a failure to allow you to back up the data before an actual failure occurs.

**Note.** The drive's firmware monitors specific attributes for degradation over time but can't predict instantaneous drive failures.

Each monitored attribute has been selected to monitor a specific set of failure conditions in the operating performance of the drive and the thresholds are optimized to minimize "false" and "failed" predictions.

## **Controlling S.M.A.R.T.**

The operating mode of S.M.A.R.T. is controlled by the DEXCPT and PERF bits on the Informational Exceptions Control mode page (1Ch). Use the DEXCPT bit to enable or disable the S.M.A.R.T. feature. Setting the DEX-CPT bit disables all S.M.A.R.T. functions. When enabled, S.M.A.R.T. collects on-line data as the drive performs normal read and write operations. When the PERF bit is set, the drive is considered to be in "On-line Mode Only" and will not perform off-line functions.

You can measure off-line attributes and force the drive to save the data by using the Rezero Unit command. Forcing S.M.A.R.T. resets the timer so that the next scheduled interrupt is in two hours.

You can interrogate the drive through the host to determine the time remaining before the next scheduled measurement and data logging process occurs. To accomplish this, issue a Log Sense command to log page 0x3E. This allows you to control when S.M.A.R.T. interruptions occur. Forcing S.M.A.R.T. with the RTZ command resets the timer.

#### **Performance impact**

S.M.A.R.T. attribute data is saved to the disc so that the events that caused a predictive failure can be recreated. The drive measures and saves parameters once every two hours subject to an idle period on the FC-AL bus. The process of measuring off-line attribute data and saving data to the disc is uninterruptable. The maximum on-line only processing delay is summarized below:

#### **Maximum processing delay**

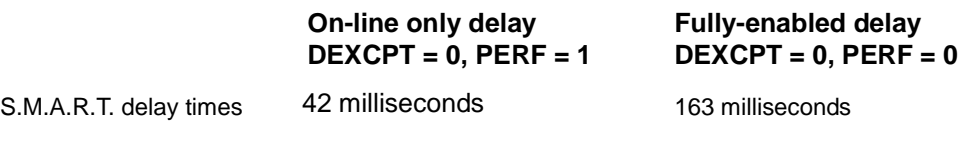

## **Reporting control**

Reporting is controlled by the MRIE bits in the Informational Exceptions Control mode page (1Ch). Subject to the reporting method, the firmware will issue to the host an 01-5Dxx sense code. The error code is preserved through bus resets and power cycles.

## **Determining rate**

S.M.A.R.T. monitors the rate at which errors occur and signals a predictive failure if the rate of degraded errors increases to an unacceptable level. To determine rate, error events are logged and compared to the number of total operations for a given attribute. The interval defines the number of operations over which to measure the rate. The counter that keeps track of the current number of operations is referred to as the Interval Counter.

S.M.A.R.T. measures error rates. All errors for each monitored attribute are recorded. A counter keeps track of the number of errors for the current interval. This counter is referred to as the Failure Counter.

Error rate is the number of errors per operation. The algorithm that S.M.A.R.T. uses to record rates of error is to set thresholds for the number of errors and their interval. If the number of errors exceeds the threshold before the interval expires, the error rate is considered to be unacceptable. If the number of errors does not exceed the threshold before the interval expires, the error rate is considered to be acceptable. In either case, the interval and failure counters are reset and the process starts over.

#### **Predictive failures**

S.M.A.R.T. signals predictive failures when the drive is performing unacceptably for a period of time. The firmware keeps a running count of the number of times the error rate for each attribute is unacceptable. To accomplish this, a counter is incremented each time the error rate is unacceptable and decremented (not to exceed zero) whenever the error rate is acceptable. If the counter continually increments such that it reaches the predictive threshold, a predictive failure is signaled. This counter is referred to as the Failure History Counter. There is a separate Failure History Counter for each attribute.

## <span id="page-25-0"></span>**5.2.5 Thermal monitor**

Barracuda ES.2 FC drives implement a temperature warning system which:

- 1. Signals the host if the temperature exceeds a value which would threaten the drive.
- 2. Signals the host if the temperature exceeds a user-specified value.
- 3. Saves a S.M.A.R.T. data frame on the drive which exceeds the threatening temperature value.

A temperature sensor monitors the drive temperature and issues a warning over the interface when the temperature exceeds a set threshold. The temperature is measured at power-up and then at ten-minute intervals after power-up.

The thermal monitor system generates a warning code of 01-0B01 when the temperature exceeds the specified limit in compliance with the SCSI standard. The drive temperature is reported in the FRU code field of mode sense data. You can use this information to determine if the warning is due to the temperature exceeding the drive threatening temperature or the user-specified temperature.

This feature is controlled by the Enable Warning (EWasc) bit, and the reporting mechanism is controlled by the Method of Reporting Informational Exceptions field (MRIE) on the Informational Exceptions Control (IEC) mode page (1Ch).

The current algorithm implements two temperature trip points. The first trip point is set at 68°C which is the maximum temperature limit according to the drive specification. The second trip point is user-selectable using the Log Select command. The reference temperature parameter in the temperature log page (see Table 1) can be used to set this trip point. The default value for this drive is 68°C, however, you can set it to any value in the range of 0 to 68°C. If you specify a temperature greater than 68°C in this field, the temperature is rounded down to 68°C. A sense code is sent to the host to indicate the rounding of the parameter field.

| <b>Parameter Code</b> | <b>Description</b>    |
|-----------------------|-----------------------|
| 0000h                 | Primary Temperature   |
| 0001h                 | Reference Temperature |

**Table 1: Temperature Log Page (0Dh)**

## <span id="page-26-0"></span>**5.2.6 Drive Self Test (DST)**

Drive Self Test (DST) is a technology designed to recognize drive fault conditions that qualify the drive as a failed unit. DST validates the functionality of the drive at a system level.

There are two test coverage options implemented in DST:

- 1. Extended test
- 2. Short text

The most thorough option is the extended test that performs various tests on the drive and scans every logical block address (LBA) of the drive. The short test is time-restricted and limited in length—it does not scan the entire media surface, but does some fundamental tests and scans portions of the media.

If DST encounters an error during either of these tests, it reports a fault condition. If the drive fails the test, remove it from service and return it to Seagate for service.

## **5.2.6.1 DST failure definition**

The drive will present a "diagnostic failed" condition through the self-tests results value of the diagnostic log page if a functional failure is encountered during DST. The channel and servo parameters are not modified to test the drive more stringently, and the number of retries are not reduced. All retries and recovery processes are enabled during the test. If data is recoverable, no failure condition will be reported regardless of the number of retries required to recover the data.

The following conditions are considered DST failure conditions:

- Seek error after retries are exhausted
- Track-follow error after retries are exhausted
- Read error after retries are exhausted
- Write error after retries are exhausted

Recovered errors will not be reported as diagnostic failures.

## **5.2.6.2 Implementation**

This section provides all of the information necessary to implement the DST function on this drive.

## **5.2.6.2.1 State of the drive prior to testing**

The drive must be in a ready state before issuing the Send Diagnostic command. There are multiple reasons why a drive may not be ready, some of which are valid conditions, and not errors. For example, a drive may be in process of doing a format, or another DST. It is the responsibility of the host application to determine the "not ready" cause.

While not technically part of DST, a Not Ready condition also qualifies the drive to be returned to Seagate as a failed drive.

A Drive Not Ready condition is reported by the drive under the following conditions:

- Motor will not spin
- Motor will not lock to speed
- Servo will not lock on track
- Drive cannot read configuration tables from the disc

In these conditions, the drive responds to a Test Unit Ready command with an 02/04/00 or 02/04/03 code.

## **5.2.6.2.2 Invoking DST**

To invoke DST, submit the Send Diagnostic command with the appropriate Function Code (001b for the short test or 010b for the extended test) in bytes 1, bits 5, 6, and 7.

## **5.2.6.2.3 Short and extended tests**

DST has two testing options:

- 1. short
- 2. extended

These testing options are described in the following two subsections.

Each test consists of three segments: an electrical test segment, a servo test segment, and a read/verify scan segment.

## **Short test (Function Code: 001b)**

The purpose of the short test is to provide a time-limited test that tests as much of the drive as possible within 120 seconds. The short test does not scan the entire media surface, but does some fundamental tests and scans portions of the media. A complete read/verify scan is not performed and only factual failures will report a fault condition. This option provides a quick confidence test of the drive.

## **Extended test (Function Code: 010b)**

The objective of the extended test option is to empirically test critical drive components. For example, the seek tests and on-track operations test the positioning mechanism. The read operation tests the read head element and the media surface. The write element is tested through read/write/read operations. The integrity of the media is checked through a read/verify scan of the media. Motor functionality is tested by default as a part of these tests.

The anticipated length of the Extended test is reported through the Control Mode page.

## **5.2.6.2.4 Log page entries**

When the drive begins DST, it creates a new entry in the Self-test Results Log page. The new entry is created by inserting a new self-test parameter block at the beginning of the self-test results log parameter section of the log page. Existing data will be moved to make room for the new parameter block. The drive reports 20 parameter blocks in the log page. If there are more than 20 parameter blocks, the least recent parameter block will be deleted. The new parameter block will be initialized as follows:

- 1. The Function Code field is set to the same value as sent in the DST command
- 2. The Self-Test Results Value field is set to Fh
- 3. The drive will store the log page to non-volatile memory

After a self-test is complete or has been aborted, the drive updates the Self-Test Results Value field in its Self-Test Results Log page in non-volatile memory. The host may use Log Sense to read the results from up to the last 20 self-tests performed by the drive. The self-test results value is a 4-bit field that reports the results of the test. If the field is set to zero, the drive passed with no errors detected by the DST. If the field is not set to zero, the test failed for the reason reported in the field.

The drive will report the failure condition and LBA (if applicable) in the Self-test Results Log parameter. The Sense key, ASC, ASCQ, and FRU are used to report the failure condition.

# **5.2.6.2.5 Abort**

There are several ways to abort a diagnostic. You can use a SCSI Bus Reset or a Bus Device Reset message to abort the diagnostic.

You can abort a DST executing in background mode by using the abort code in the DST Function Code field. This will cause a 01 (self-test aborted by the application client) code to appear in the self-test results values log. All other abort mechanisms will be reported as a 02 (self-test routine was interrupted by a reset condition).

# <span id="page-28-0"></span>**5.2.7 Product warranty**

Beginning on the date of shipment to the customer and continuing for the period specified in your purchase contract, Seagate warrants that each product (including components and subassemblies) that fails to function properly under normal use due to defect in materials or workmanship or due to nonconformance to the applicable specifications will be repaired or replaced, at Seagate's option and at no charge to the customer, if returned by customer at customer's expense to Seagate's designated facility in accordance with Seagate's warranty procedure. Seagate will pay for transporting the repair or replacement item to the customer. For more detailed warranty information, refer to the standard terms and conditions of purchase for Seagate products on your purchase documentation.

The remaining warranty for a particular drive can be determined by calling Seagate Customer Service at 1-800-468-3472. You can also determine remaining warranty using the Seagate web site (www.seagate.com). The drive serial number is required to determine remaining warranty information.

## **Shipping**

When transporting or shipping a drive, use only a Seagate-approved container. Keep your original box. Seagate approved containers are easily identified by the Seagate Approved Package label. Shipping a drive in a non-approved container voids the drive warranty.

Seagate repair centers may refuse receipt of components improperly packaged or obviously damaged in transit. Contact your authorized Seagate distributor to purchase additional boxes. Seagate recommends shipping by an air-ride carrier experienced in handling computer equipment.

## **Product repair and return information**

Seagate customer service centers are the only facilities authorized to service Seagate drives. Seagate does not sanction any third-party repair facilities. Any unauthorized repair or tampering with the factory seal voids the warranty.

# <span id="page-30-0"></span>**6.0 Physical/electrical specifications**

This section provides information relating to the physical and electrical characteristics of the drive.

## <span id="page-30-1"></span>**6.1 AC power requirements**

None.

## <span id="page-30-2"></span>**6.2 DC power requirements**

The voltage and current requirements for a single drive are shown below. Values indicated apply at the drive connector. Notes are shown following table 2.

#### **Table 2: DC power requirements**

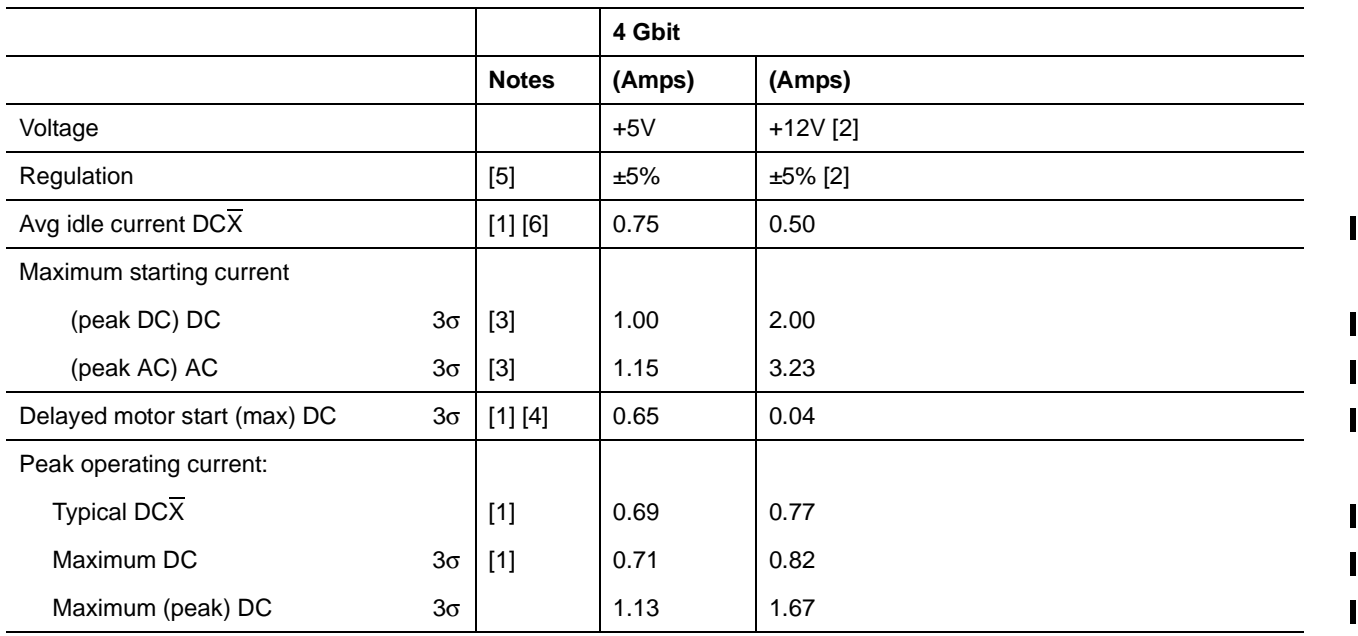

[1] Measured with average reading DC ammeter. Instantaneous +12V current peaks will exceed these values. Power supply at nominal voltage. N (number of drives tested) = 6, 35 Degrees C ambient.

[2] For +12 V, a -10% tolerance is allowed during initial spindle start but must return to  $±5%$  before reaching 10,000 RPM. The ±5% must be maintained after the drive signifies that its power-up sequence has been completed and that the drive is able to accept selection by the host initiator.

[3] See +12V current profiles in Figure [1.](#page-32-1)

[4] This condition occurs when the Motor Start option is enabled and the drive has not yet received a Start Motor command.

[5] See [paragraph 6.2.1, "Conducted noise immunity."](#page-31-0) Specified voltage tolerance includes ripple, noise, and transient response.

[6] During idle, the drive heads are relocated every 60 seconds to a random location within the band from

three-quarters to maximum track.

## **General DC power requirement notes.**

- 1. Minimum current loading for each supply voltage is not less than 1.2% of the maximum operating current shown.
- 2. The +5V and +12V supplies should employ separate ground returns.
- 3. Where power is provided to multiple drives from a common supply, careful consideration for individual drive power requirements should be noted. Where multiple units are powered on simultaneously, the peak starting current must be available to each device.
- 4. Parameters, other than spindle start, are measured after a 10-minute warm up.
- 5. No terminator power.

## <span id="page-31-0"></span>**6.2.1 Conducted noise immunity**

Noise is specified as a periodic and random distribution of frequencies covering a band from DC to 10 MHz. Maximum allowed noise values given below are peak-to-peak measurements and apply at the drive power connector.

- $+5$  V = 250 mV pp from 0 to 100 kHz to 20 MHz.
- +12  $V = 800$  mV pp from 100 Hz to 8 KHz.
	- 450 mV pp from 8 KHz to 20 KHz.
	- 250 mV pp from 20 KHz to 5 MHz.

## <span id="page-31-1"></span>**6.2.2 Power sequencing**

The drive does not require power sequencing. The drive protects against inadvertent writing during power-up and down.

# <span id="page-32-0"></span>**6.2.3 Current profiles**

The +12V and +5V current profiles for the ST31000640FC model is shown below.

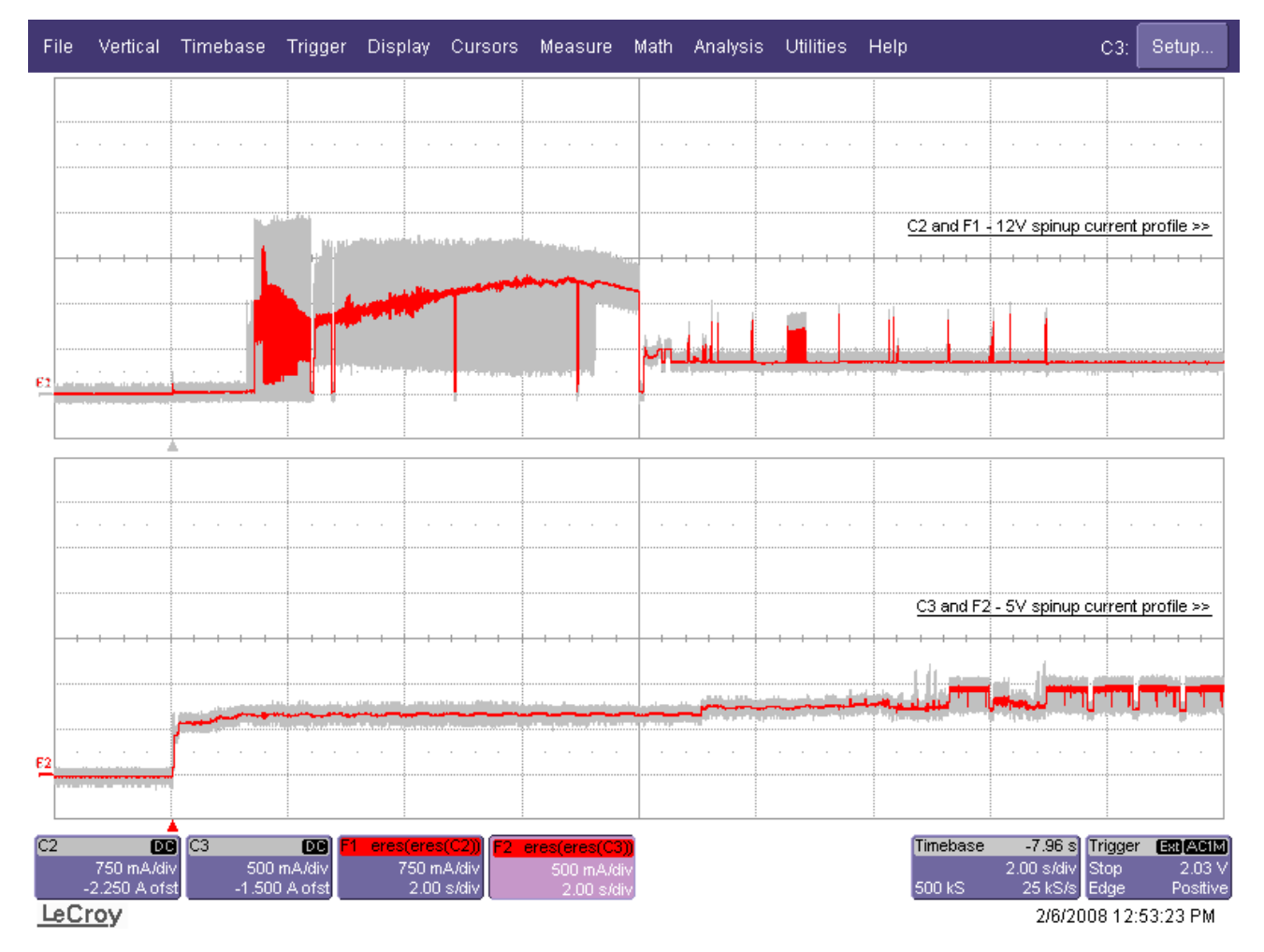

**Note:** All times and currents are typical. See Table 2 for maximum current requirements.

<span id="page-32-1"></span>**Figure 1. Typical ST31000640FC drive, 4 Gbit, +5V and +12V current profiles**

# <span id="page-33-0"></span>**6.3 Power dissipation**

Typical power dissipation under idle conditions in 4 Gbit operation is 9.16 watts (31.26 BTUs per hour).

To obtain operating power for typical random read operations, refer to the following I/O rate curve (see Figure [2\)](#page-33-1). Locate the typical I/O rate for a drive in your system on the horizontal axis and read the corresponding +5 volt current, +12 volt current, and total watts on the vertical axis. To calculate BTUs per hour, multiply watts by 3.4123.

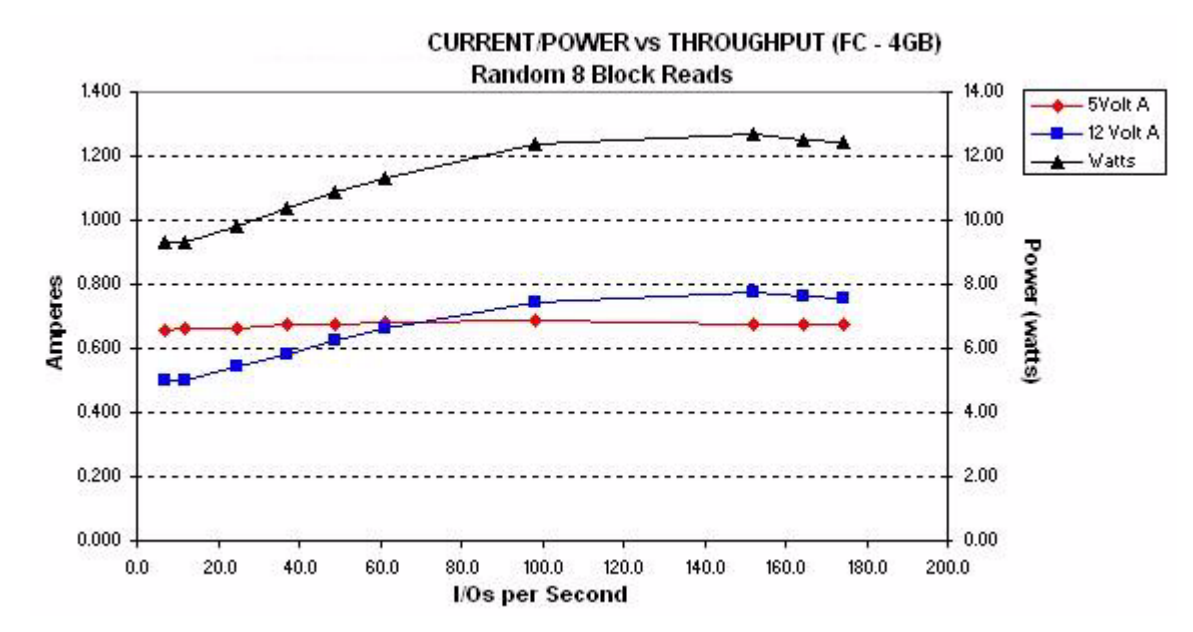

<span id="page-33-1"></span>**Figure 2. DC current and power vs. input/output operations per second at 4 Gbit**

# <span id="page-34-0"></span>**6.4 Environmental limits**

Temperature and humidity values experienced by the drive must be such that condensation does not occur on any drive part. Altitude and atmospheric pressure specifications are referenced to a standard day at 58.7°F (14.8°C). Maximum wet bulb temperature is 82°F (28°C). Above 1,000 feet (305 meters), the maximum temperature is derated linearly to 112°F (44°C) at 10,000 feet (3,048 meters).

## <span id="page-34-1"></span>**6.4.1 Temperature**

a. Operating

The maximum allowable continuous or sustained HDA case temperature for the rated Annualized Failure Rate (AFR) is 122°F (50°C) The maximum allowable HDA case temperature is 50°C. Occasional excursions of HDA case temperatures above 122°F (50°C) or below 41°F (5°C) may occur without impact to the specified AFR. Continual or sustained operation at HDA case temperatures outside these limits may degrade AFR.

Provided the HDA case temperatures limits are met, the drive meets all specifications over a 41°F to 131°F (5°C to 55°C) drive ambient temperature range with a maximum temperature gradient of 36°F (20°C) per hour. Air flow may be needed in the drive enclosure to keep within this range (see Section 8.3). Operation at HDA case temperatures outside this range may adversely affect the drives ability to meet specifications. To confirm that the required cooling for the electronics and HDA case is provided, place the drive in its final mechanical configuration, perform random write/read operations and measure the HDA case temperature after it has stabilized.

b. Non-operating

 $-40^{\circ}$  to 158°F (-40° to 70°C) package ambient with a maximum gradient of 36°F (20°C) per hour. This specification assumes that the drive is packaged in the shipping container designed by Seagate for use with drive.

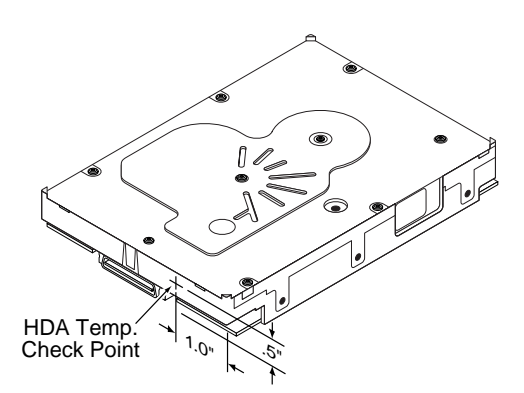

**Figure 3. Locations of the HDA temperature check point**

# <span id="page-34-2"></span>**6.4.2 Relative humidity**

The values below assume that no condensation on the drive occurs.

a. Operating

5% to 95% non-condensing relative humidity with a maximum gradient of 20% per hour.

b. Non-operating

5% to 95% non-condensing relative humidity.

# <span id="page-35-0"></span>**6.4.3 Effective altitude (sea level)**

a. Operating

–200 to +10,000 feet (–61 to +3,048 meters)

b. Non-operating

–200 to +40,000 feet (–61 to +12,210 meters)

## <span id="page-35-1"></span>**6.4.4 Shock and vibration**

Shock and vibration limits specified in this document are measured directly on the drive chassis. If the drive is installed in an enclosure to which the stated shock and/or vibration criteria is applied, resonances may occur internally to the enclosure resulting in drive movement in excess of the stated limits. If this situation is apparent, it may be necessary to modify the enclosure to minimize drive movement.

The limits of shock and vibration defined within this document are specified with the drive mounted in accordance with the restrictions of Section [8.4](#page-45-0).

## **6.4.4.1 Shock**

a. Operating—normal

The drive, as installed for normal operation, shall operate error free while subjected to intermittent shock not exceeding 63 Gs at a maximum duration of 2 msec (half sinewave). Shock may be applied in the X, Y, or Z axis.

b. Operating—abnormal

Equipment, as installed for normal operation, does not incur physical damage while subjected to intermittent shock not exceeding 40 Gs at a maximum duration of 11 msec (half sinewave). Shock occurring at abnormal levels may promote degraded operational performance during the abnormal shock period. Specified operational performance will continue when normal operating shock levels resume. Shock may be applied in the X, Y, or Z axis. Shock is not to be repeated more than two times per second.

c. Non-operating

The limits of non-operating shock shall apply to all conditions of handling and transportation. This includes both isolated drives and integrated drives.

The drive subjected to nonrepetitive shock not exceeding 80 Gs at a maximum duration of 11 msec (half sinewave) shall not exhibit device damage or performance degradation. Shock may be applied in the X, Y, or Z axis.

The drive subjected to nonrepetitive shock not exceeding 300 Gs at a maximum duration of 2 msec (half sinewave) does not exhibit device damage or performance degradation. Shock may be applied in the X, Y, or Z axis.

The drive subjected to nonrepetitve shock not exceeding 150 Gs at a maximum duration of 0.5 msec (half sinewave) does not exhibit device damage or performance degradation. Shock may be applied in the X, Y, or Z axis.

d. Packaged

Disc drives shipped as loose load (not palletized) general freight will be packaged to withstand drops from heights as defined in the table below. For additional details refer to Seagate specifications 30190-001 (under 100 lbs/45 kg) or 30191-001 (over 100 lbs/45 Kg).

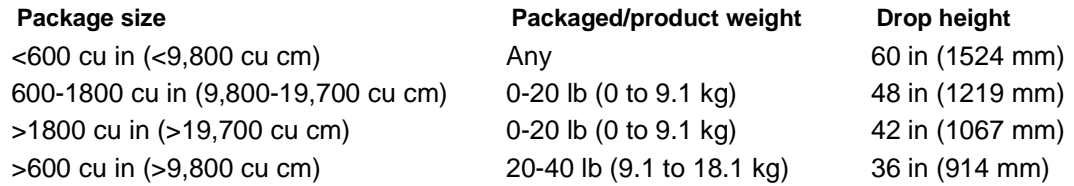
Drives packaged in single or multipacks with a gross weight of 20 pounds (8.95 kg) or less by Seagate for general freight shipment shall withstand a drop test from 48 inches (1,070 mm) against a concrete floor or equivalent.

### **6.4.4.2 Vibration**

a. Operating—normal

The drive as installed for normal operation, shall comply with the complete specified performance while subjected to continuous vibration not exceeding

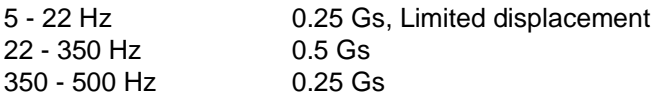

Vibration may be applied in the X, Y, or Z axis.

b. Operating—abnormal

Equipment as installed for normal operation shall not incur physical damage while subjected to periodic vibration not exceeding:

15 minutes of duration at major resonant frequency

Vibration occurring at these levels may degrade operational performance during the abnormal vibration period. Specified operational performance will continue when normal operating vibration levels are resumed. This assumes system recovery routines are available.

Operating abnormal translational random flat profile

5 - 500 Hz 0.75 Gs (0 to peak)

c. Non-operating

The limits of non-operating vibration shall apply to all conditions of handling and transportation. This includes both isolated drives and integrated drives.

The drive shall not incur physical damage or degraded performance as a result of continuous vibration not exceeding

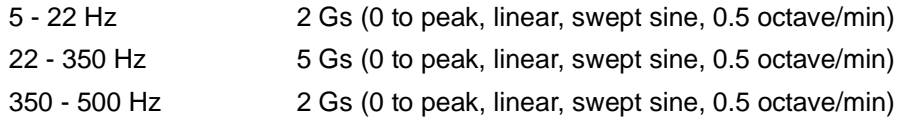

Vibration may be applied in the X, Y, or Z axis.

## **6.4.5 Acoustics**

Sound power during idle mode shall be 2.9 bels typical when measured to ISO 7779 specification. Sound power while operating shall be 3.2 bels typical when measured to ISO 7779 specification.

There will not be any discrete tones more than 10 dB above the masking noise on typical drives when measured according to Seagate specification 30553-001. There will not be any tones more than 24 dB above the masking noise on any drive.

## **6.4.6 Air cleanliness**

The drive is designed to operate in a typical office environment with minimal environmental control.

## **6.4.7 Corrosive environment**

Seagate electronic drive components pass accelerated corrosion testing equivalent to 10 years exposure to light industrial environments containing sulfurous gases, chlorine and nitric oxide, classes G and H per ASTM B845. However, this accelerated testing cannot duplicate every potential application environment.

Users should use caution exposing any electronic components to uncontrolled chemical pollutants and corrosive chemicals as electronic drive component reliability can be affected by the installation environment. The silver, copper, nickel and gold films used in Seagate products are especially sensitive to the presence of sulfide, chloride, and nitrate contaminants. Sulfur is found to be the most damaging. In addition, electronic components should never be exposed to condensing water on the surface of the printed circuit board assembly (PCBA) or exposed to an ambient relative humidity greater than 95%. Materials used in cabinet fabrication, such as vulcanized rubber, that can outgas corrosive compounds should be minimized or eliminated. The useful life of any electronic equipment may be extended by replacing materials near circuitry with sulfide-free alternatives.

# **6.4.8 European Union Restriction of Hazardous Substances (RoHS) Directive**

Seagate designs its products to meet environmental protection requirements worldwide, including regulations restricting certain chemical substances. A new law, the European Union Restriction of Hazardous Substances (RoHS) Directive, restricts the presence of chemical substances, including Lead, Cadmium, Mercury, Hexavalent Chromium, PBB and PBDE, in electronic products, effective July 2006. This drive is manufactured with components and materials that comply with the RoHS Directive.

## **6.4.9 China Restriction of Hazardous Substances (RoHS) Directive**

This product has an Environmental Protection Use Period (EPUP) of 20 years. The following table contains information mandated by China's "Marking Requirements for Control of Pollution Caused by Electronic Information Products" Standard.

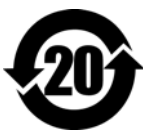

中国限制危险物品的指令

该产品具有20年的环境保护使用周期 (EPUP)。 下表包含了中国 "电子产品所导致的污染的控 制的记号要求"所指定的信息。

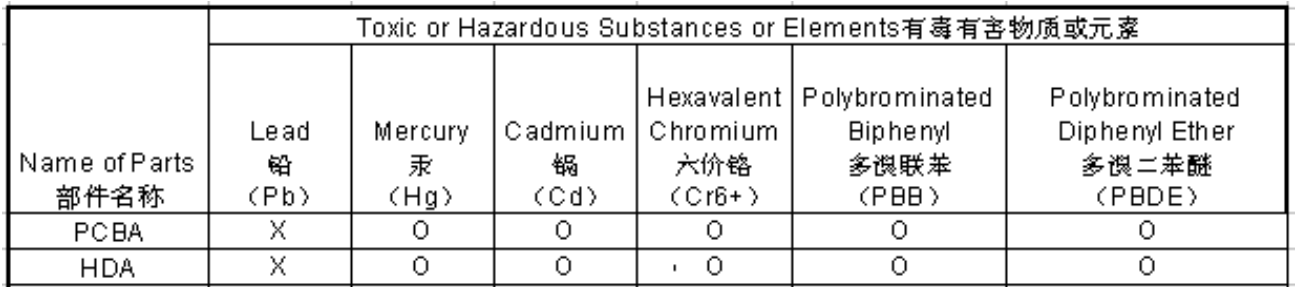

"O" indicates the hazardous and toxic substance content of the part (at the homogenous material level) is lower than the threshold defined by the China RoHS MCV Standard.

"O"表示该部件(于同类物品程度上)所含的危险和有毒物质低于中国RoHS MCV标准所定义的门槛值。

"X" indicates the hazardous and toxic substance content of the part (at the homogenous material level) is over the threshold defined by the China RoHS MCV Standard.

"X"表示该部件(于同类物品程度上)所含的危险和有毒物质超出中国RoHS MCV标准所定义的门槛值。

# **6.4.10 Electromagnetic susceptibility**

See Section [2.1.1.1](#page-10-0).

# **6.5 Mechanical specifications**

Refer to Figure [4](#page-38-0) for detailed physical dimensions. See Section [8.4](#page-45-0), "Drive mounting."

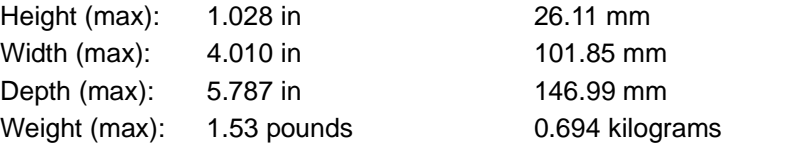

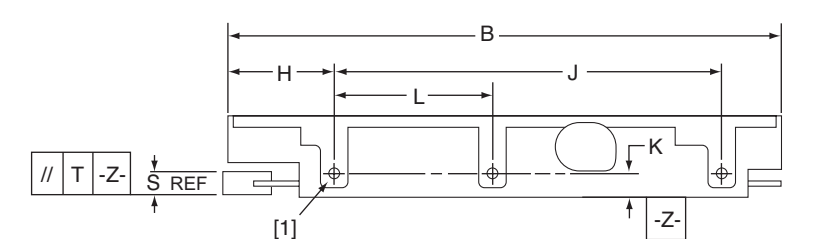

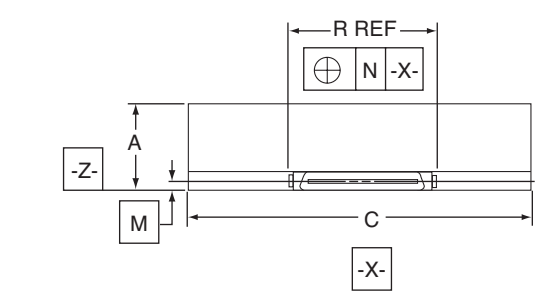

#### **Notes:**

[1] Mounting holes are 6-32 UNC 2B, three on each side and four on the bottom. Max screw penetration into side of drive is 0.15 in. (3.81 mm). Max screw tightening torque is 6.0 in-lb (3.32 nm) with minimum full thread engagement of 0.12 in. (3.05 mm).

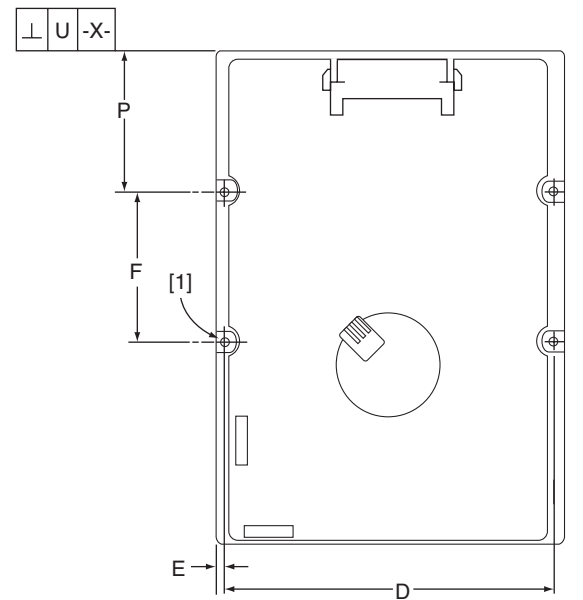

<span id="page-38-0"></span>**Figure 4. Mounting configuration dimensions**

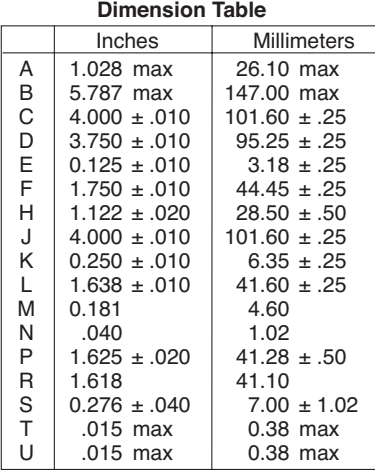

# **7.0 Defect and error management**

Seagate continues to use innovative technologies to manage defects and errors. These technologies are designed to increase data integrity, perform drive self-maintenance, and validate proper drive operation.

SCSI defect and error management involves drive internal defect/error management and FC system error considerations (errors in communications between the initiator and the drive). In addition, Seagate provides the following technologies used to increase data integrity and drive reliability:

- Background Media Scan (see Section [7.4](#page-42-0))
- Media Pre-Scan (see Section [7.5](#page-42-1))
- Deferred Auto-Reallocation (see Section [7.6\)](#page-43-0)
- Idle Read After Write (see Section [7.7\)](#page-43-1)

The read error rates and specified storage capacities are not dependent on host (initiator) defect management routines.

## **7.1 Drive internal defects/errors**

During the initial drive format operation at the factory, media defects are identified, tagged as being unusable, and their locations recorded on the drive primary defects list (referred to as the "P' list and also as the ETF defect list). At factory format time, these known defects are also reallocated, that is, reassigned to a new place on the medium and the location listed in the defects reallocation table. The "P" list is not altered after factory formatting. Locations of defects found and reallocated during error recovery procedures after drive shipment are listed in the "G" list (defects growth list). The "P" and "G" lists may be referenced by the initiator using the Read Defect Data command.

Details of the SCSI commands supported by the drive are described in the *Fibre Channel Interface Manual*. Also, more information on the drive Error Recovery philosophy is presented in the *Fibre Channel Interface Manual*.

# **7.2 Drive error recovery procedures**

When an error occurs during drive operation, the drive, if programmed to do so, performs error recovery procedures to attempt to recover the data. The error recovery procedures used depend on the options previously set in the Error Recovery Parameters mode page. Error recovery and defect management may involve using several SCSI commands described in the *Fibre Channel Interface Manual*. The drive implements selectable error recovery time limits required in video applications.

The error recovery scheme supported by the drive provides a way to control the total error recovery time for the entire command in addition to controlling the recovery level for a single LBA. The total amount of time spent in error recovery for a command can be limited using the Recovery Time Limit bytes in the Error Recovery mode page. The total amount of time spent in error recovery for a single LBA can be limited using the Read Retry Count or Write Retry Count bytes in the Error Recovery mode page.

The drive firmware error recovery algorithms consists of 11 levels for read recoveries and five levels for write. Each level may consist of multiple steps, where a step is defined as a recovery function involving a single reread or re-write attempt. The maximum level used by the drive in LBA recovery is determined by the read and write retry counts.

Table 3 equates the read and write retry count with the maximum possible recovery time for read and write recovery of individual LBAs. The times given do not include time taken to perform reallocations. Reallocations are performed when the ARRE bit (for reads) or AWRE bit (for writes) is one, the RC bit is zero, and the recovery time limit for the command has not yet been met. Time needed to perform reallocation is not counted against the recovery time limit.

When the RC bit is one, reallocations are disabled even if the ARRE or AWRE bits are one. The drive will still perform data recovery actions within the limits defined by the Read Retry Count, Write Retry Count, and Recovery Time Limit parameters. However, the drive does not report any unrecovered errors.

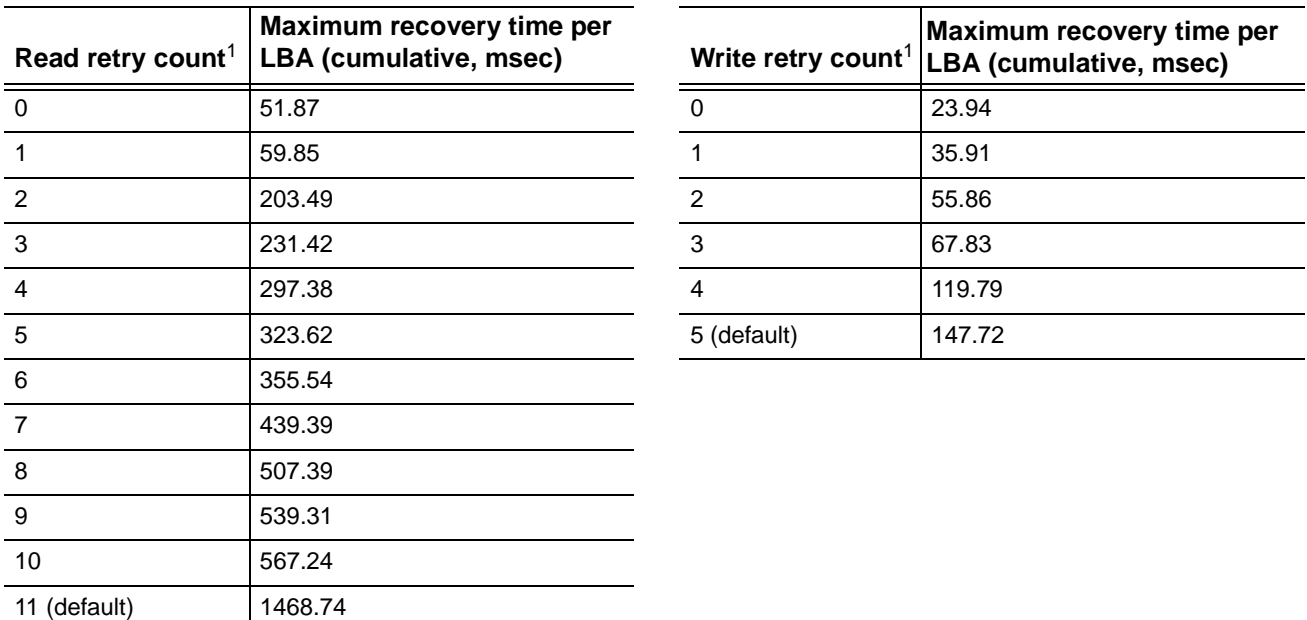

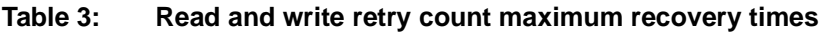

[1] These values are subject to change.

Setting these retry counts to a value below the default setting could result in an increased unrecovered error rate which may exceed the value given in this product manual. A setting of zero (0) will result in the drive not performing error recovery.

For example, suppose the Read/Write Recovery page has the RC bit set to 0, read retry count set to 4, and the recovery time limit field (Mode Sense page 01, bytes 10 and 11) set to FF FF hex (maximum). A four LBA Read command is allowed to take up to 297.38 msec recovery time for each of the four LBAs in the command. If the recovery time limit is set to 00 C8 hex (200 msec decimal) a four LBA read command is allowed to take up to 200 msec for all error recovery within that command. The use of the Recovery Time Limit field allows finer granularity on control of the time spent in error recovery. The recovery time limit only starts counting when the drive is executing error recovery and it restarts on each command. Therefore, each command's total recovery time is subject to the recovery time limit. Note: A recovery time limit of 0 will use the drive's default value of FF FF. Minimum recovery time limit is achieved by setting the Recovery Time Limit field to 00 01.

# **7.3 FC-AL system errors**

Information on the reporting of operational errors or faults across the interface is given in the *Fibre Channel Interface Manual*. The FCP Response returns information to the host about numerous kinds of errors or faults. The Receive Diagnostic Results reports the results of diagnostic operations performed by the drive.

Status returned by the drive to the initiator is described in the *Fibre Channel Interface Manual.* Status reporting plays a role in systems error management and its use in that respect is described in sections where the various commands are discussed.

# <span id="page-42-0"></span>**7.4 Background Media Scan**

Background Media Scan (BMS) is a self-initiated media scan. BMS is defined in the T10 document SPC-4 available from the T10 committee. BMS performs sequential reads across the entire pack of the media while the drive is idle. In RAID arrays, BMS allows hot spare drives to be scanned for defects prior to being put into service by the host system. On regular duty drives, if the host system makes use of the BMS Log Page, it can avoid placing data in suspect locations on the media. Unreadable and recovered error sites will be logged or reallocated per ARRE/AWRE settings.

With BMS, the host system can consume less power and system overhead by only checking BMS status and results rather than tying up the bus and consuming power in the process of host-initiated media scanning activity.

Since the background scan functions are only done during idle periods, BMS causes a negligible impact to system performance. The first BMS scan for a newly manufactured drive is performed as quickly as possible to verify the media and protect data by setting the "Start time after idle" to 5ms, all subsequent scans begin after 500ms of idle time. Other features that normally use idle time to function will function normally because BMS functions for bursts of 800ms and then suspends activity for 100ms to allow other background functions to operate.

BMS interrupts immediately to service host commands from the interface bus while performing reads. BMS will complete any BMS-initiated error recovery prior to returning to service host-initiated commands. Overhead associated with a return to host-servicing activity from BMS only impacts the first command that interrupted BMS, this results in a typical delay of about 1 ms.

# <span id="page-42-1"></span>**7.5 Media Pre-Scan**

Media Pre-Scan is a feature that allows the drive to repair media errors that would otherwise have been found by the host system during critical data accesses early in the drive's life. The default setting for Media Pre-Scan is enabled on standard products. Media Pre-Scan checks each write command to determine if the destination LBAs have been scanned by BMS. If the LBAs have been verified, the drive proceeds with the normal write command. If the LBAs have not been verified by BMS, Pre-Scan will convert the write to a write verify to certify that the data was properly written to the disc.

**Note.** During Pre-Scan write verify commands, write performance may decrease by 50% until Pre-Scan completes. Write performance testing should be performed after Pre-Scan is complete. This may be checked by reading the BMS status.

To expedite the scan of the full pack and subsequently exit from the Pre-Scan period, BMS will begin scanning immediately when the drive goes to idle during the Pre-Scan period. In the event that the drive is in a high transaction traffic environment and is unable to complete a BMS scan within 24 power on hours BMS will disable Pre-Scan to restore full performance to the system.

# <span id="page-43-0"></span>**7.6 Deferred Auto-Reallocation**

Deferred Auto-Reallocation (DAR) simplifies reallocation algorithms at the system level by allowing the drive to reallocate unreadable locations on a subsequent write command. Sites are marked for DAR during read operations performed by the drive. When a write command is received for an LBA marked for DAR, the auto-reallocation process is invoked and attempts to rewrite the data to the original location. If a verification of this rewrite fails, the sector is re-mapped to a spare location.

This is in contrast to the system having to use the Reassign Command to reassign a location that was unreadable and then generate a write command to rewrite the data. DAR is most effective when AWRE and ARRE are enabled—this is the default setting from the Seagate factory. With AWRE and ARRE disabled DAR is unable to reallocate the failing location and will report an error sense code indicating that a write command is being attempted to a previously failing location.

# <span id="page-43-1"></span>**7.7 Idle Read After Write**

Idle Read After Write (IRAW) utilizes idle time to verify the integrity of recently written data. During idle periods, no active system requests, the drive reads recently written data from the media and compares it to valid write command data resident in the drives data buffer. Any sectors that fail the comparison result in the invocation of a rewrite and auto-reallocation process. The process attempts to rewrite the data to the original location. If a verification of this rewrite fails, the sector is re-mapped to a spare location.

# **8.0 Installation**

Barracuda ES.2 FC disc drive installation is a plug-and-play process. There are no jumpers, switches, or terminators on the drive. Simply plug the drive into the host's 40-pin Fibre Channel backpanel connector (FC-SCA)—no cables are required. See [Section 9.5](#page-63-0) for additional information about this connector.

Use the FC-AL interface to select drive ID and all option configurations for devices on the loop.

If multiple devices are on the same FC-AL and physical addresses are used, set the device selection IDs (SEL IDs) on the backpanel so that no two devices have the same selection ID. This is called the hard assigned arbitrated loop physical address (AL\_PA). There are 125 AL\_PAs available (see Table 22). If you set the AL\_PA on the backpanel to any value other than 0, the device plugged into the backpanel's SCA connector inherits this AL\_PA. In the event you don't successfully assign unique hard addresses (and therefore have duplicate selection IDs assigned to two or more devices), the FC-AL generates a message indicating this condition. If you set the AL\_PA on the backpanel to a value of 0, the system issues a unique soft-assigned physical address automatically.

Loop initialization is the process used to verify or obtain an address. The loop initialization process is performed when power is applied to the drive, when a device is added or removed from the Fibre Channel loop, or when a device times out attempting to win arbitration.

- Set all option selections in the connector prior to applying power to the drive. If you change options after applying power to the drive, recycle the drive power to activate the new settings.
- It is not necessary to low-level format this drive. The drive is shipped from the factory low-level formatted in 512-byte logical blocks. You need to reformat the drive only if you want to select a different logical block size.

# **8.1 Drive ID/option selection**

All drive options are made through the interface connector (J1). Table 19 provides the pin descriptions for the 40-pin Fibre Channel single connector (J1).

# **8.2 Drive orientation**

The drive may be mounted in any orientation. All drive performance characterizations, however, have been done with the drive in horizontal (discs level) and vertical (drive on its side) orientations, which are the two preferred mounting orientations.

# **8.3 Cooling**

The host enclosure must dissipate heat from the drive. You should confirm that the host enclosure is designed to ensure that the drive operates within the temperature measurement guidelines described in Section [6.4.1](#page-34-0). In some cases, forced airflow may be required to keep temperatures at or below the temperatures specified in Section [6.4.1](#page-34-0).

If forced air is necessary, possible air-flow patterns are shown in Figure [5.](#page-45-1) The air-flow patterns are created by fans either forcing or drawing air as shown in the illustrations. Conduction, convection, or other forced air-flow patterns are acceptable as long as the temperature measurement guidelines of Section [6.4.1](#page-34-0) are met.

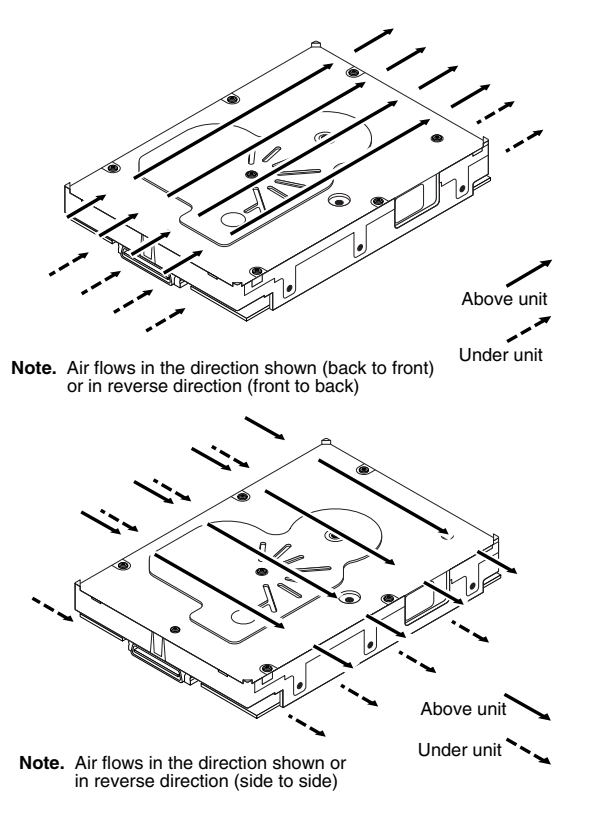

<span id="page-45-1"></span>**Figure 5. Air flow**

# <span id="page-45-0"></span>**8.4 Drive mounting**

Mount the drive using the bottom or side mounting holes. If you mount the drive using the bottom holes, ensure that you do not physically distort the drive by attempting to mount it on a stiff, non-flat surface.

The allowable mounting surface stiffness is 80 lb/in (14.0 N/mm). The following equation and paragraph define the allowable mounting surface stiffness:

$$
K \times X = F \le 15 \text{lb} = 67 \text{N}
$$

where K is the mounting surface stiffness (units in Ib/in or N/mm) and X is the out-of-plane surface distortion (units in inches or millimeters). The out-of-plane distortion (X) is determined by defining a plane with three of the four mounting points fixed and evaluating the out-of-plane deflection of the fourth mounting point when a known force (F) is applied to the fourth point.

**Note.** Before mounting the drive in any kind of 3.5-inch to 5.25-inch adapter frame, verify with Seagate Technology that the drive can meet the shock and vibration specifications given herein while mounted in such an adapter frame. Adapter frames that are available may not have a mechanical structure capable of mounting the drive so that it can meet the shock and vibration specifications listed in this manual.

# **8.5 Grounding**

Signal ground (PCBA) and HDA ground are connected together in the drive and cannot be separated by the user. The equipment in which the drive is mounted is connected directly to the HDA and PCBA with no electrically isolating shock mounts. If it is desired for the system chassis to not be connected to the HDA/PCBA ground, the systems integrator or user must provide a nonconductive (electrically isolating) method of mounting the drive in the host equipment.

Increased radiated emissions may result if you do not provide the maximum surface area ground connection between system ground and drive ground. This is the system designer's and integrator's responsibility.

# **9.0 Interface requirements**

This section partially describes the interface requirements as implemented on Barracuda ES.2 FC drives. Additional information is provided in the *Fibre Channel Interface Manual* (part number 100293070).

# **9.1 FC-AL features**

This section lists the Fibre Channel-specific features supported by Barracuda ES.2 FC drives.

# **9.1.1 Fibre Channel link service frames**

Table 4 lists the link services supported by Barracuda ES.2 FC drives.

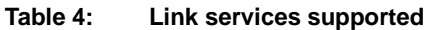

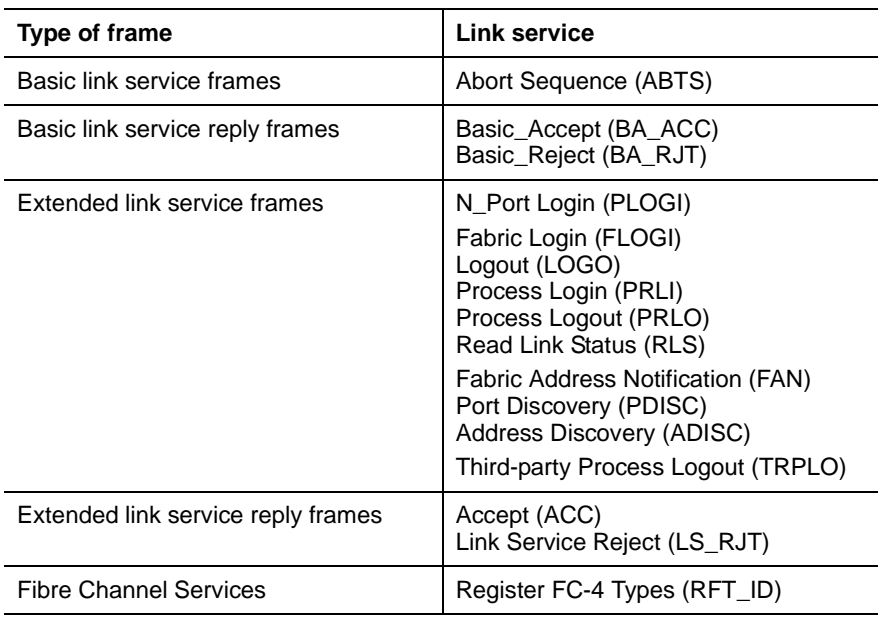

# **9.1.2 Fibre Channel task management functions**

Table 5 lists the Fibre Channel SCSI Fibre Channel Protocol (FC SCSI FCP) task management functions supported.

# **Table 5: Fibre Channel SCSI FCP task management functions**

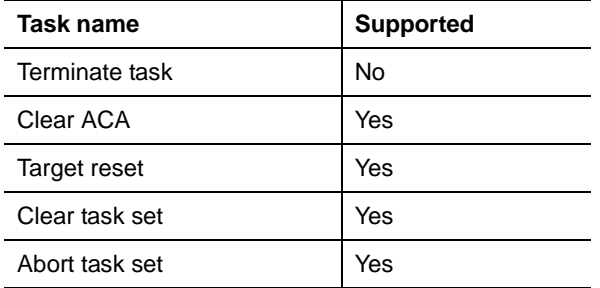

### **9.1.3 Fibre Channel task management responses**

Table 6 lists the FC SCSI FCP response codes returned for task management functions supported.

# **Table 6: FC SCSI FCP response codes**

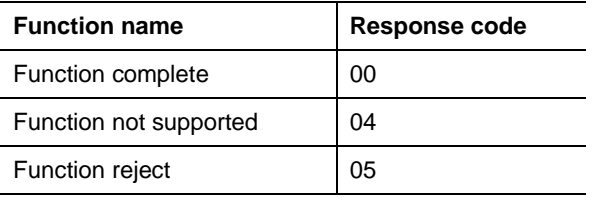

 $\mathbf{I}$ 

### **9.1.4 Fibre Channel port login**

Table 7 identifies the required content of the N\_Port Login (PLOGI) payload from an initiator.

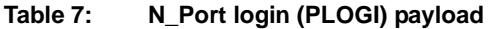

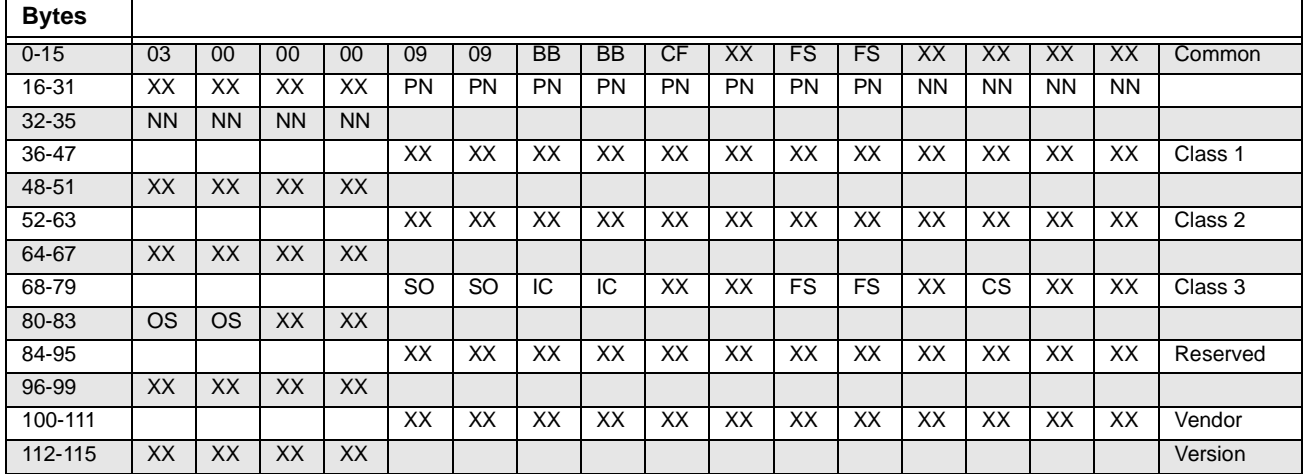

X Indicates a four-bit (hex) field is not checked.

x Indicates a single bit is not checked.

BB BB-Credit. This field is not checked. The FC-AL drive uses BB-Credit of zero (0).

CF Common features. This binary field selects the common features requested by the initiator login.

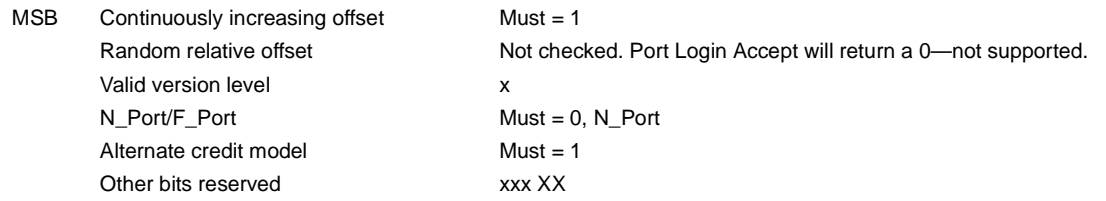

FS Receive buffer field size. The FS field in the common and Class 3 parameters is checked for the range 128 < FS < 2,112 and a multiple of four bytes. For multiple frame sequences, all frames but the last frame of the sequence must be this size. Only the receive buffer field size in the Class 3 parameters is used.

- PN Port name (initiator's)—saved with the login parameters. If a change of the port name/AL\_PA address association is detected during a Port DISCovery, and implicit logout occurs and the initiator returns a LS\_RJT.
- NN Node name. The node name is not checked or saved by the drive.

SO Service options Class 3 only.

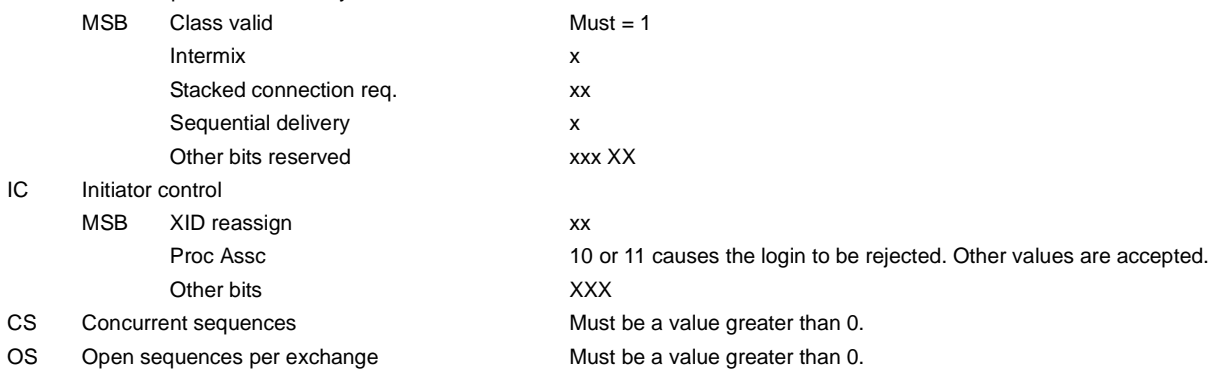

# **9.1.5 Fibre Channel port login accept**

Table 8 identifies the N\_Port Login access payload values.

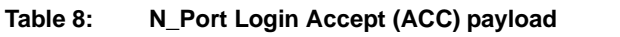

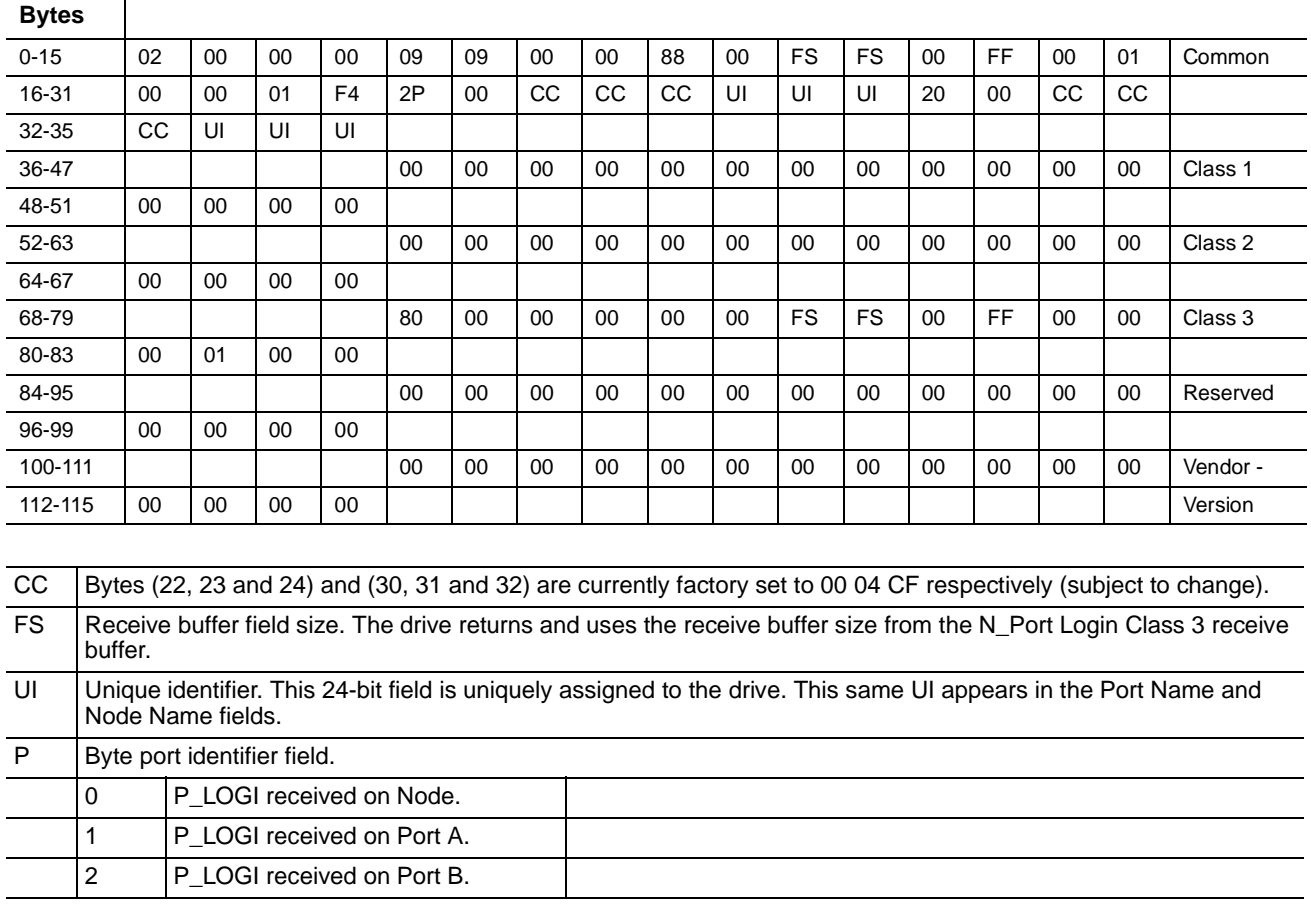

# **9.1.6 Fibre Channel Process Login**

Table 9 lists the process login payload data.

# **Table 9: Process Login (PLRI) payload**

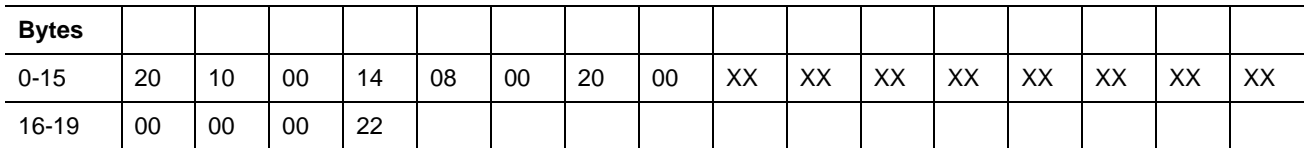

XX Indicates fields that are not used.

# **9.1.7 Fibre Channel Process Login Accept**

Table 10 lists Barracuda ES.2 FC process login accept payload data.

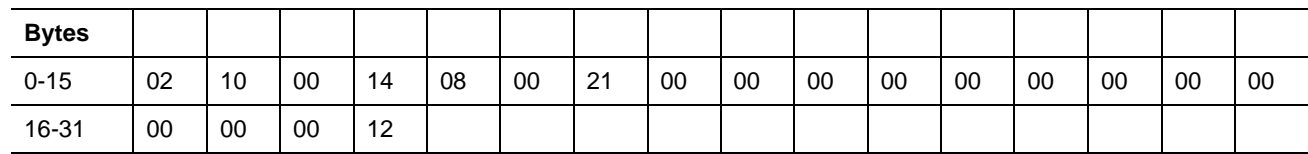

#### **Table 10: Process Login Accept (ACC) payload**

### **9.1.8 Fibre Channel fabric login**

Table 11 lists the fabric login payload from the drive.

**Table 11: Fabric Login (FLOGI) payload**

| <b>Bytes</b> |    |    |    |                |        |    |           |    |    |    |    |    |    |    |    |    |          |
|--------------|----|----|----|----------------|--------|----|-----------|----|----|----|----|----|----|----|----|----|----------|
| $0 - 15$     | 04 | 00 | 00 | 00             | 09     | 09 | 00        | 00 | 08 | 00 | 08 | 40 | 00 | 00 | 00 | 00 | Common   |
| 16-31        | 00 | 00 | 02 | F <sub>4</sub> | 2P     | 00 | <b>CC</b> | CC | CC | UI | UI | UI | 02 | 00 | CC | cc |          |
| 32-35        | CC | UI | UI | UI             |        |    |           |    |    |    |    |    |    |    |    |    |          |
| 36-47        |    |    |    |                | 00     | 00 | 00        | 00 | 00 | 00 | 00 | 00 | 00 | 00 | 00 | 00 | Class 1  |
| 48-51        | 00 | 00 | 00 | 00             |        |    |           |    |    |    |    |    |    |    |    |    |          |
| 52-63        |    |    |    |                | 00     | 00 | 00        | 00 | 00 | 00 | 00 | 00 | 00 | 00 | 00 | 00 | Class 2  |
| 64-67        | 00 | 00 | 00 | 00             |        |    |           |    |    |    |    |    |    |    |    |    |          |
| 68-79        |    |    |    |                | 80     | 00 | 00        | 00 | 00 | 00 | 08 | 40 | 00 | 00 | 00 | 00 | Class 3  |
| 80-83        | 00 | 00 | 00 | 00             |        |    |           |    |    |    |    |    |    |    |    |    |          |
| 84-95        |    |    |    |                | $00\,$ | 00 | 00        | 00 | 00 | 00 | 00 | 00 | 00 | 00 | 00 | 00 | Reserved |
| 96-99        | 00 | 00 | 00 | 00             |        |    |           |    |    |    |    |    |    |    |    |    |          |
| 100-111      |    |    |    |                | 00     | 00 | 00        | 00 | 00 | 00 | 00 | 00 | 00 | 00 | 00 | 00 | Vendor - |
| 112-115      | 00 | 00 | 00 | 00             |        |    |           |    |    |    |    |    |    |    |    |    | Version  |

CC Bytes (22, 23 and 24) and (30, 31 and 32) are currently factory set to 00 04 CF respectively (subject to change).

UI Unique identifier. This 24-bit field is uniquely assigned to the drive. This same UI appears in the Port Name and Node Name fields.

P Port identifier field.

1 FLOGI originated on Port A.

2 FLOGI originated on Port B.

### **9.1.9 Fibre Channel fabric accept login**

Table [12](#page-53-0) lists the required content of the Fabric Login Accept (ACC) payload from the fabric.

| <b>Bytes</b> |           |           |                |         |           |           |           |    |           |           |           |           |           |           |           |           |          |
|--------------|-----------|-----------|----------------|---------|-----------|-----------|-----------|----|-----------|-----------|-----------|-----------|-----------|-----------|-----------|-----------|----------|
| $0 - 15$     | 02        | 00        | 00             | 00      | 09        | 09        | <b>BB</b> | BB | CF        | XX        | <b>FS</b> | <b>FS</b> | $R_{-}$   | $A_{-}$   | T0        | $V_{-}$   | Common   |
| 16-31        | $E_{-}$   | $D_{-}$   | T <sub>0</sub> | $V_{-}$ | <b>PN</b> | <b>PN</b> | <b>PN</b> | PN | <b>PN</b> | <b>PN</b> | <b>PN</b> | <b>PN</b> | <b>NN</b> | <b>NN</b> | <b>NN</b> | <b>NN</b> |          |
| 32-35        | <b>NN</b> | <b>NN</b> | <b>NN</b>      | NN.     |           |           |           |    |           |           |           |           |           |           |           |           |          |
| 36-47        |           |           |                |         | XX        | XX        | XX        | XX | XX        | XX        | XX        | XX        | XX        | XX        | XX        | XX        | Class 1  |
| 48-51        | XX        | XX        | XX             | XX      |           |           |           |    |           |           |           |           |           |           |           |           |          |
| 52-63        |           |           |                |         | XX        | XX        | XX        | XX | XX        | XX        | XX        | XX        | XX        | ХX        | XX        | XX        | Class 2  |
| 64-67        | XX        | XX        | XX             | XX      |           |           |           |    |           |           |           |           |           |           |           |           |          |
| 68-79        |           |           |                |         | <b>SO</b> | <b>SO</b> | XX        | XX | XX        | XX        | <b>FS</b> | <b>FS</b> | XX        | <b>XX</b> | XX        | XX        | Class 3  |
| 80-83        | <b>OS</b> | <b>OS</b> | XX             | XX      |           |           |           |    |           |           |           |           |           |           |           |           |          |
| 84-95        |           |           |                |         | XX        | XX        | XX        | XX | XX        | XX        | XX        | XX        | XX        | XX        | XX        | XX        | Reserved |
| 96-99        | XX        | XX        | XX             | XX      |           |           |           |    |           |           |           |           |           |           |           |           |          |
| 100-111      |           |           |                |         | XX        | XX        | XX        | XX | XX        | XX        | XX        | XX        | XX        | XX        | XX        | XX        | Vendor - |
| 112-115      | XX        | XX        | XX             | XX      |           |           |           |    |           |           |           |           |           |           |           |           | Version  |

<span id="page-53-0"></span>**Table 12: Fabric Login Accept (ACC) payload**

X Indicates a four-bit (hex) field is not checked.

x Indicates a single bit is not checked.

BB BB-Credit. This field is not checked. The FC-AL drive uses BB-Credit of zero (0).

CF Common features. This binary field selects the common features requested by the fabric login.

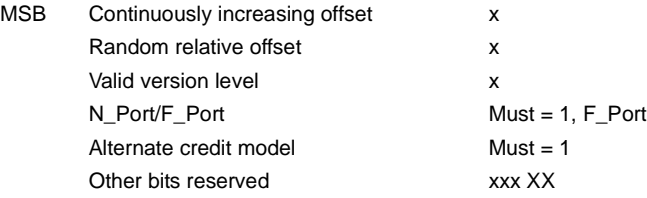

FS Receive buffer field size. The FS field in the common and Class 3 parameters is checked for the range 128 < FS < 2,112 and a multiple of four bytes. The receive buffer field size in the Class 3 parameters is used. The drive uses the lower FS of Fabric Login Accept or N\_Port Login when sending frames to an initiator.

PN Port Name. The fabric port name is saved with the login parameters. If a change of the port name is detected during a FAN, an implicit logout occurs and a LS\_RJT is returned to the fabric.

NN Node Name. The drive does not check or save the node name.

SO Service Options—Class 3 only.

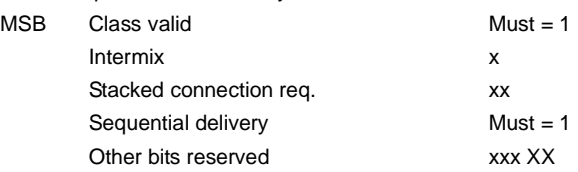

# **9.1.10 Fibre Channel Arbitrated Loop options**

Table 13 lists the FC-AL options supported by Barracuda ES.2 FC drives.

| Option                  | <b>Supported</b>                                           |
|-------------------------|------------------------------------------------------------|
| <b>OPEN Half Duplex</b> | Accepted from another device.                              |
| <b>OPEN Full Duplex</b> | Sent to open another device. Accepted from another device. |
| Private Loop            | Yes                                                        |
| Public Loop             | Yes                                                        |
| Old Port State          | No.                                                        |
| Loop Position           | Yes                                                        |
| Loop Position Report    | Yes                                                        |

**Table 13: FC-AL options supported**

# **9.2 Dual port support**

Barracuda ES.2 FC drives have two independent FC-AL ports. These ports may be connected on independent loops or on the same loop. Port A and Port B may be connected in any order or combination.

- If both ports are connected on independent loops and hard addressing is used, the drive interface address is selected through the interface connector, both ports will seek the same loop address. If no conflict, both ports will have the same loop address.
- If both ports are connected in the same loop and hard addressing is used, at least one port will attempt taking a soft address to prevent an address conflict.

Subject to buffer availability, the Barracuda ES.2 FC drives support:

- Concurrent port transfers—The drive supports receiving transfers on both ports at the same time when the ports are on independent loops.
- Full duplex—The drive supports sending FCP\_Data, FCP\_RSP, FCP\_XFR\_RDY and ELS transfers while receiving frames on both ports.

# **9.3 SCSI commands supported**

Table 14 lists the SCSI commands supported by Barracuda ES.2 FC drives.

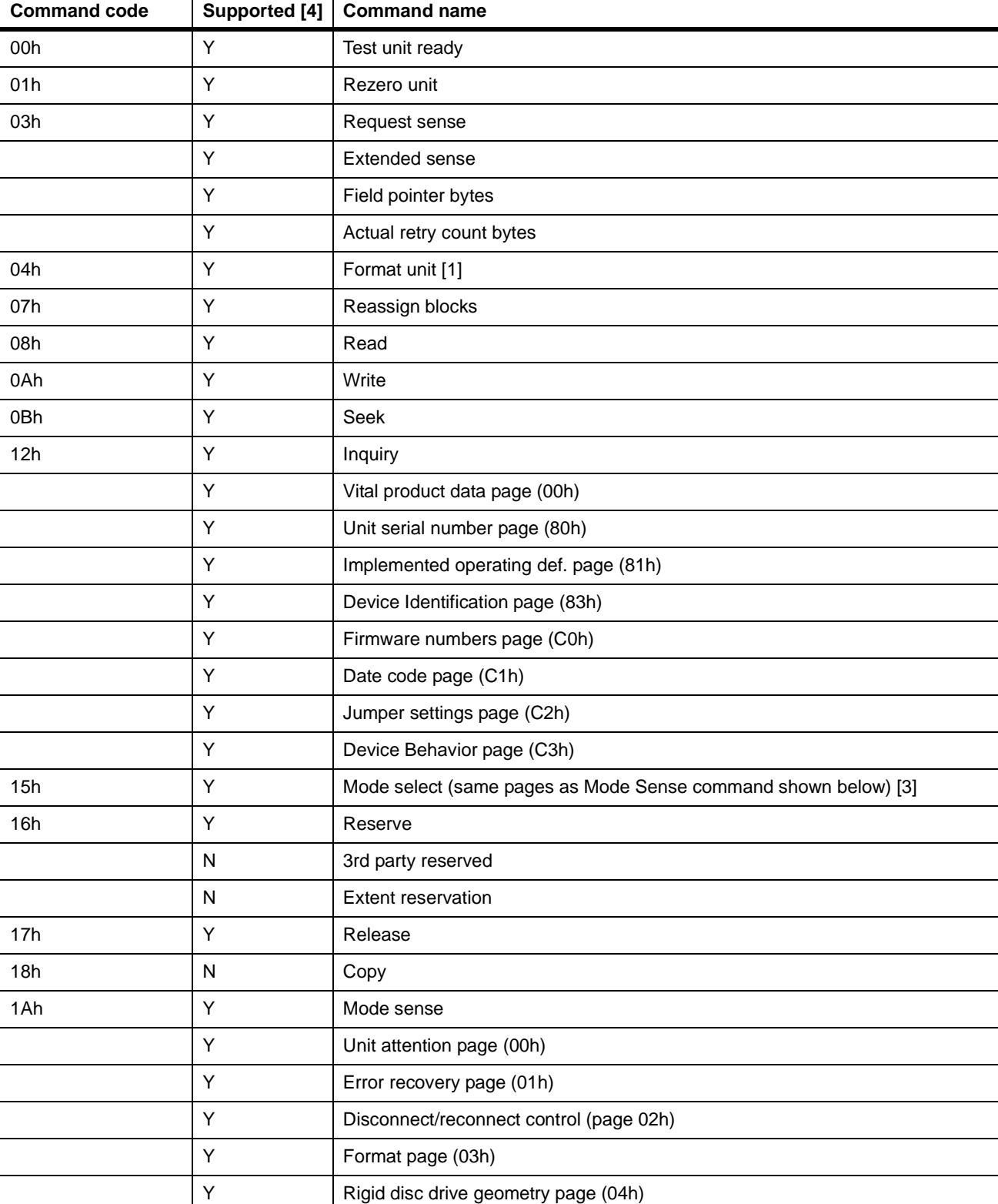

#### **Table 14: Supported commands**

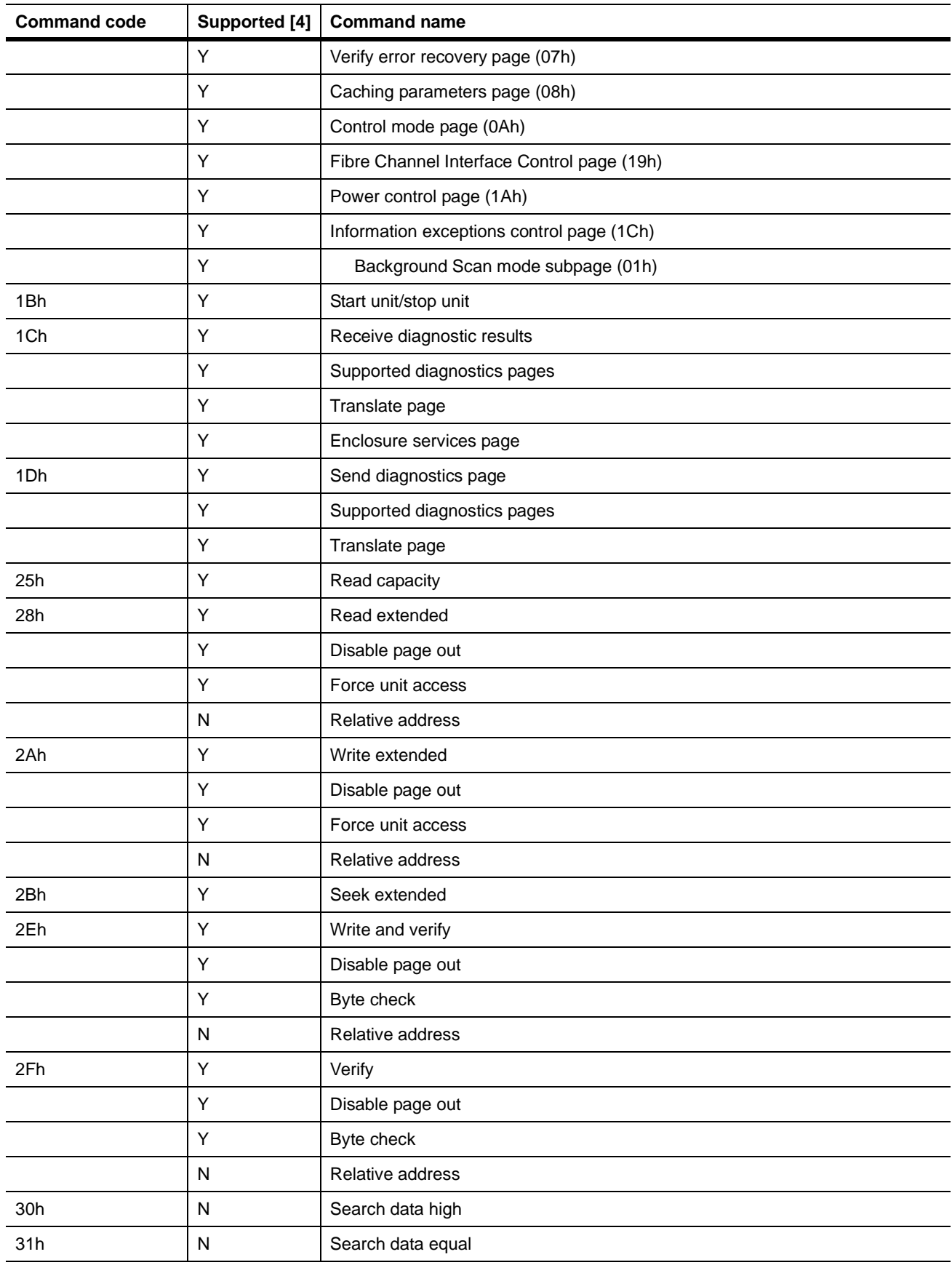

## **Table 14: Supported commands** *(continued)*

| <b>Command code</b> | <b>Supported [4]</b> | <b>Command name</b>                               |
|---------------------|----------------------|---------------------------------------------------|
| 32h                 | N                    | Search data low                                   |
| 33h                 | N                    | Set limits                                        |
| 34h                 | N                    | Prefetch                                          |
| 35h                 | Υ                    | Synchronize cache                                 |
| 36h                 | N                    | Lock-unlock-cache                                 |
| 37h                 | Υ                    | Read defect data                                  |
| 39h                 | N                    | Compare                                           |
| 3Ah                 | N                    | Copy and verify                                   |
| 3Bh                 | Υ                    | Write buffer                                      |
|                     | Υ                    | Write combined header and data mode (0)           |
|                     | Υ                    | Write data mode (2)                               |
|                     | N                    | Download microcode mode (4)                       |
|                     | Y                    | Download microcode and save modes (5)             |
|                     | N                    | Download microcode with offsets mode (6)          |
|                     | Υ                    | Download microcode with offsets and save mode (7) |
|                     | Υ                    | Firmware download option [2]                      |
| 3Ch                 | Υ                    | Read buffer                                       |
|                     | Υ                    | Read combined header and data mode (0)            |
|                     | Υ                    | Read data mode (2)                                |
|                     | Υ                    | Read descriptor mode (3)                          |
| 3Eh                 | Υ                    | Read long                                         |
| 3Fh                 | Υ                    | Write long                                        |
| 40h                 | N                    | Change definition                                 |
| 41h                 | Y                    | Write same                                        |
|                     | N                    | PBdata                                            |
|                     | ${\sf N}$            | LBdata                                            |
| 42-4Bh              | N                    | Not used                                          |
| 4Ch                 | Y                    | Log Select                                        |
| 4Dh                 | Υ                    | Log Sense                                         |
|                     | Υ                    | Support Log page (00h)                            |
|                     | Υ                    | Write Error Counter page (02h)                    |
|                     | Y                    | Read Error Counter page (03h)                     |
|                     | N                    | Read Reverse Error Counter page (04h)             |
|                     | Y                    | Verify Error Counter page (05h)                   |
|                     | Υ                    | Non-medium Error Counter page (06h)               |

**Table 14: Supported commands** *(continued)*

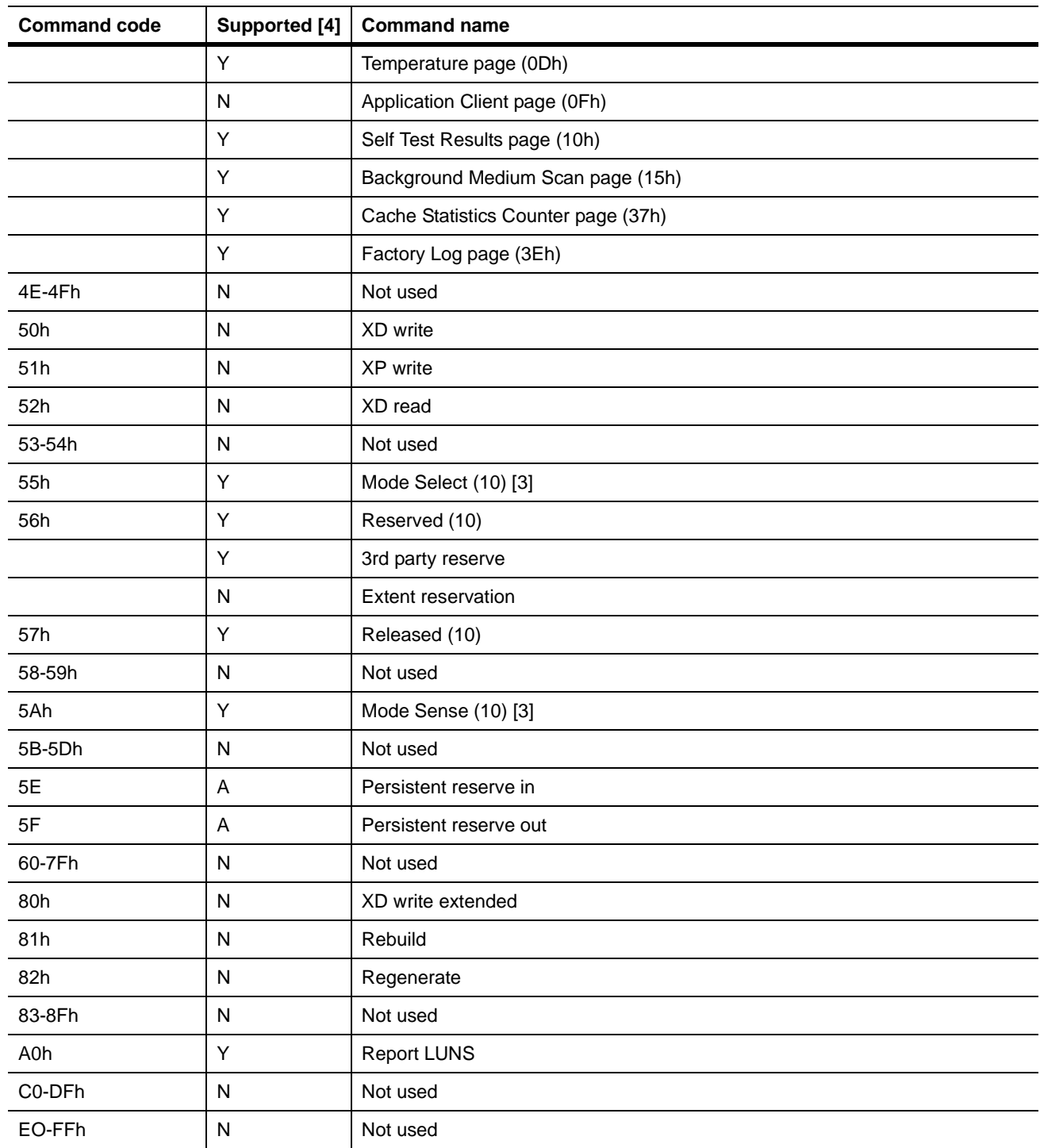

#### **Table 14: Supported commands** *(continued)*

[1] Barracuda ES.2 FC drives can format to 512, 520, 524 or 528 bytes per logical block.

[2] **Warning.** Power loss during flash programming can result in firmware corruption. This usually makes the drive inoperable.

[3] Reference Mode Sense command 1Ah for mode pages supported.

- $[4]$  Y = Yes. Command is supported.
	- N = No. Command is not supported.

 $A =$  Support is available on special request.

# **9.3.1 Inquiry data**

Table 15 lists the Inquiry command data that the drive should return to the initiator per the format given in the *Fibre Channel Interface Manual*.

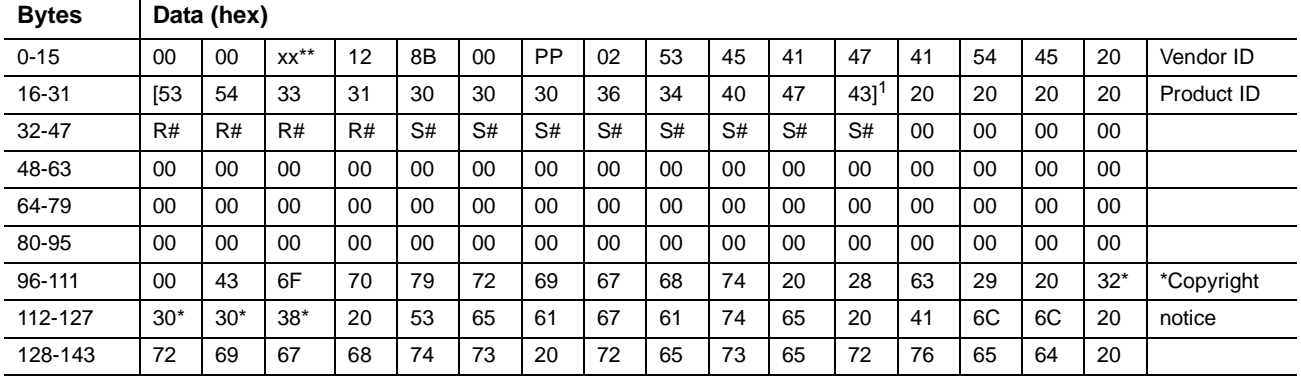

#### **Table 15: Barracuda ES.2 FC inquiry data**

Copyright year (changes with actual year).

SCSI Revision support. Refer to the appropiate SPC release documentation for definitions.

PP 50 = Inquiry data for an Inquiry command received on Port A.

70 = Inquiry data for an Inquiry command received on Port B.

R# Four ASCII digits representing the last four digits of the product firmware release number.

S# Eight ASCII digits representing the eight digits of the product serial number.

[ ] Bytes 16 through 26 reflect model of drive. The table above shows the hex values for model ST31000640FC.

#### **9.3.2 Mode Sense data**

The Mode Sense command provides a way for the drive to report its operating parameters to the initiator. The drive maintains four sets of mode parameters:

1. Default values

Default values are hard-coded in the drive firmware stored in flash E-PROM (nonvolatile memory) on the drive's PCB. These default values can be changed only by downloading a complete set of new firmware into the flash E-PROM. An initiator can request and receive from the drive a list of default values and use those in a Mode Select command to set up new current and saved values, where the values are changeable.

2. Saved values

Saved values are stored on the drive's media using a Mode Select command. Only parameter values that are allowed to be changed can be changed by this method. Parameters in the saved values list that are not changeable by the Mode Select command get their values from default values storage.

When power is applied to the drive, it takes saved values from the media and stores them as current values in volatile memory. It is not possible to change the current values (or the saved values) with a Mode Select command before the drive achieves operating speed and is "ready." An attempt to do so results in a "Check Condition" status.

On drives requiring unique saved values, the required unique saved values are stored into the saved values storage location on the media prior to shipping the drive. Some drives may have unique firmware with unique default values also.

On standard OEM drives, the saved values are taken from the default values list and stored into the saved values storage location on the media prior to shipping.

### 3. Current values

Current values are volatile values being used by the drive to control its operation. A Mode Select command can be used to change the values identified as changeable values. Originally, current values are installed from saved or default values after a power on reset, hard reset, or Bus Device Reset message.

### 4. Changeable values

Changeable values form a bit mask, stored in nonvolatile memory, that dictates which of the current values and saved values can be changed by a Mode Select command. A one (1) indicates the value can be changed. A zero (0) indicates the value is not changeable. For example, in Table 16, refer to Mode page 81, in the row entitled "CHG." These are hex numbers representing the changeable values for Mode page 81. Note in columns 5 and 6 (bytes 04 and 05), there is 00h which indicates that in bytes 04 and 05 none of the bits are changeable. Note also that bytes 06, 07, 09, 10, and 11 are not changeable, because those fields are all zeros. In byte 02, hex value FF equates to the binary pattern 11111111. If there is a zero in any bit position in the field, it means that bit is not changeable. Since all of the bits in byte 02 are ones, all of these bits are changeable.

The changeable values list can only be changed by downloading new firmware into the flash E-PROM.

**Note.** Because there are often several different versions of drive control firmware in the total population of drives in the field, the Mode Sense values given in the following tables may not exactly match those of some drives.

The following tables list the values of the data bytes returned by the drive in response to the Mode Sense command pages for SCSI implementation (see the *Fibre Channel Interface Manual* ).

### Definitions:

DEF = Default value. Standard OEM drives are shipped configured this way.

CHG = Changeable bits; indicates if default value is changeable.

#### **Table 16: Mode Sense data saved, default and changeable values for ST31000640FC drives**

MODE SENSE HEADER DATA

Π

# **9.4 Miscellaneous operating features and conditions**

Table 17 lists various features and conditions. A "Y" in the support column indicates the feature or condition is supported. An "N" in the support column indicates the feature or condition is not supported.

| <b>Supported</b> | <b>Feature or condition</b>                                                     |
|------------------|---------------------------------------------------------------------------------|
| Y                | FC-AL selective reset (LIP Reset)                                               |
| N                | Automatic contingent allegiance                                                 |
| N                | Asynchronous event notification                                                 |
| N                | Synchronized (locked) spindle operation                                         |
| Y                | Segmented caching                                                               |
| N                | Zero latency read                                                               |
| Y                | Queue tagging (up to 128 queue tags supported)                                  |
| Y                | Deferred error handling                                                         |
| Υ                | Parameter rounding (controlled by Round bit in Mode Select page 0)              |
| Y                | Reporting actual retry count in Extended Sense bytes 15, 16, and 17             |
| N                | Adaptive caching                                                                |
| Y                | $SMP = 1$ in Mode Select command needed to save RPL and rotational offset bytes |

**Table 17: Miscellaneous features**

## **Table 18: Miscellaneous status**

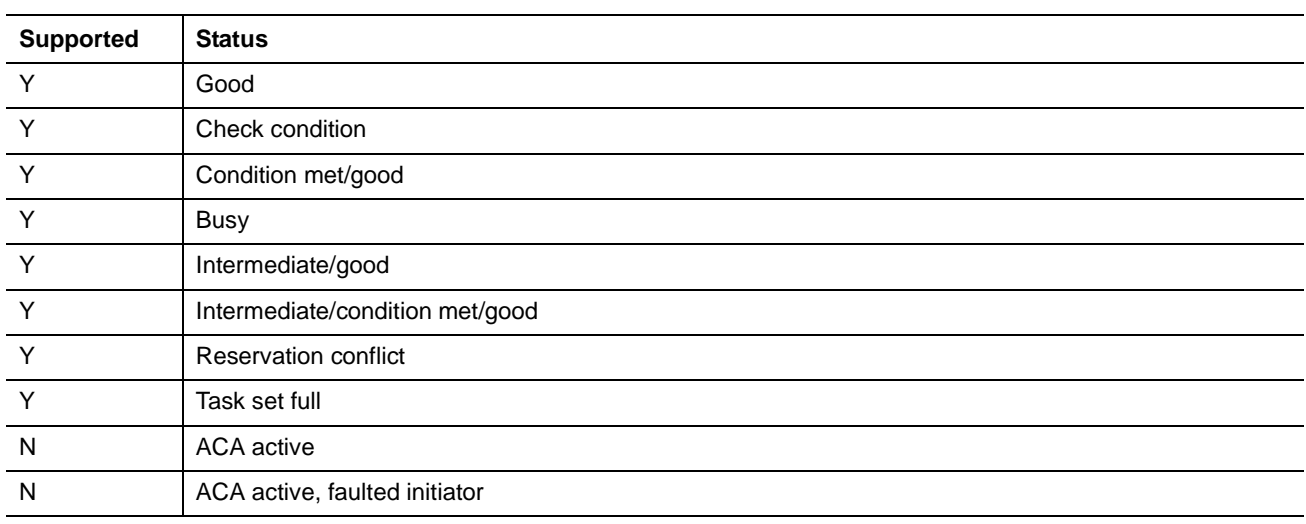

# <span id="page-63-0"></span>**9.5 FC-AL physical interface**

Figure [6](#page-63-1) shows the location of the J1 Fibre Channel single connection attachment (FC-SCA). Figure [8](#page-64-0) provides the dimensions of the FC-SCA connector.

Details of the physical, electrical, and logical characteristics are provided within this section. The operational aspects of Seagate's Fibre Channel drives are provided in the *Fibre Channel Interface Manual*..

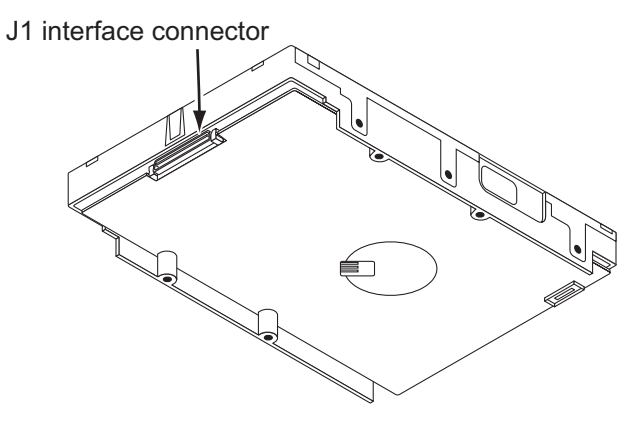

#### <span id="page-63-1"></span>**Figure 6. Physical interface**

### **9.5.1 Physical characteristics**

This section defines physical interface connector.

### **9.5.1.1 Physical description**

FIbre Channel drives may be connected in a loop together or with other compatible FC-AL devices. A maximum of 127 devices may have addresses; however, one of the addresses is reserved for a fabric port switch device. This means 126 addresses are available for FC-AL devices. More FC-AL compatible devices may physically reside on the loop, but they will not be functional because they would not be able to obtain valid addresses.

Port bypass circuits (PBCs) allow devices to be inserted into unpopulated locations or removed from the loop with loop operation recovery after a brief interruption. These PBCs are located external to the FC-AL device. Figure [7](#page-63-2) shows the relationship between the PBC and FC-AL device.

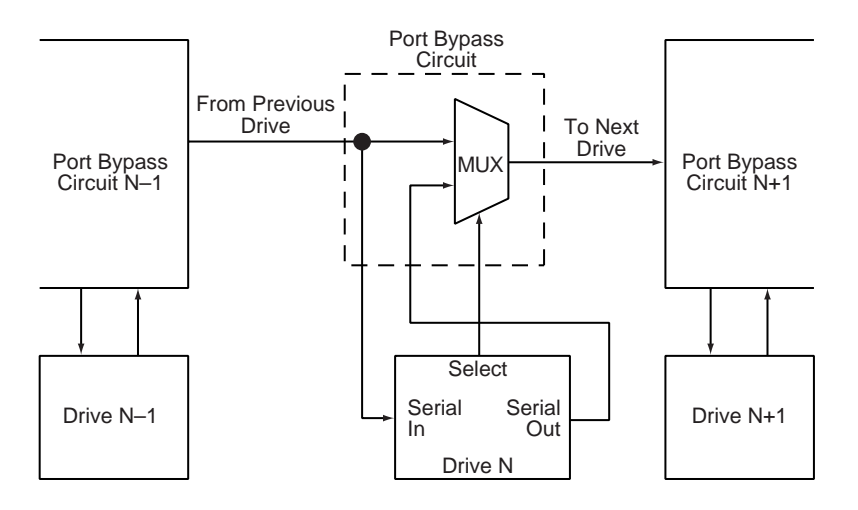

<span id="page-63-2"></span>**Figure 7. Port bypass circuit physical interconnect**

# **9.5.2 Connector requirements**

The FC-AL SCA device connector is illustrated in Figure [8.](#page-64-0)

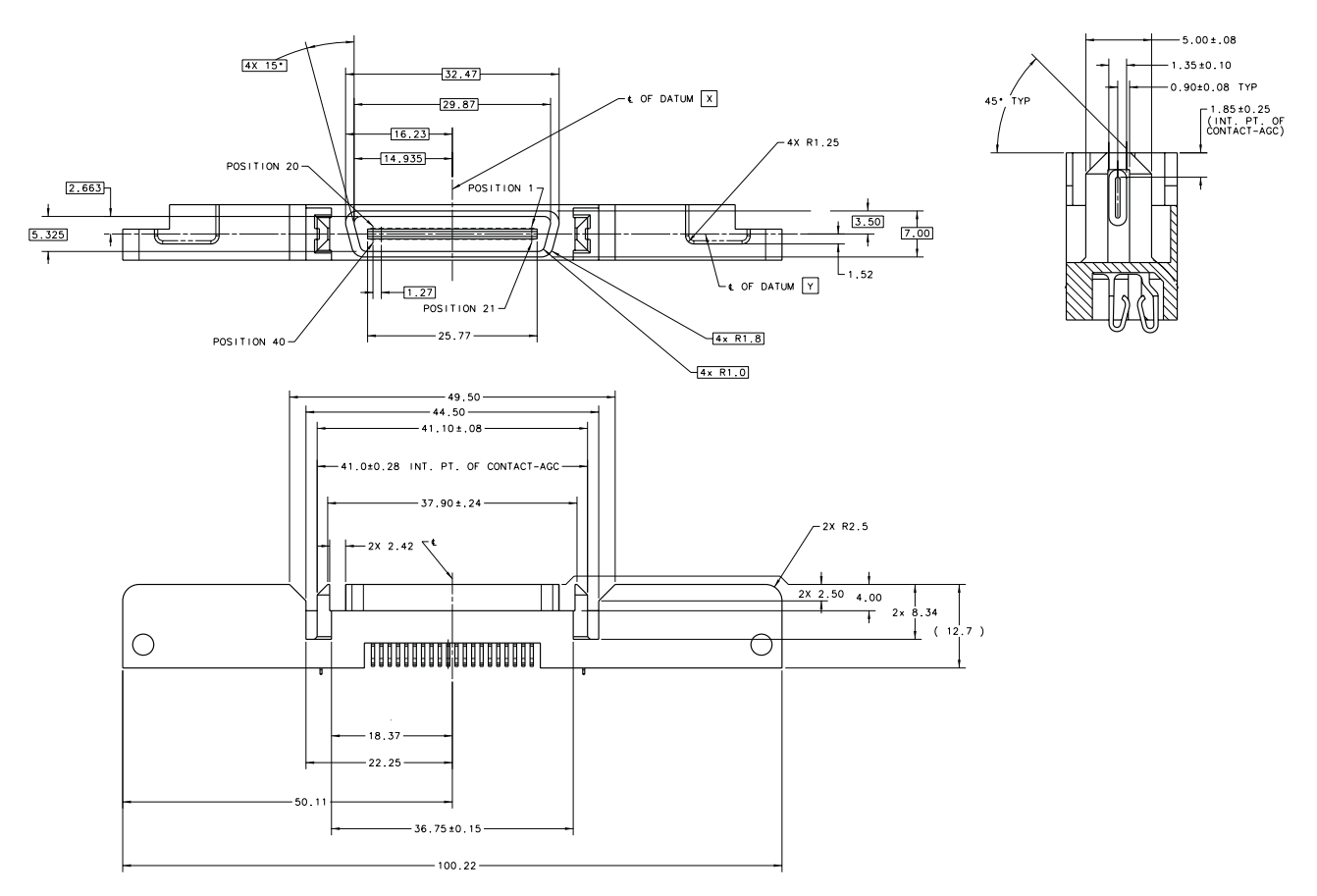

<span id="page-64-0"></span>**Figure 8. FC-AL SCA device connector dimensions**

#### **9.5.3 Electrical description**

Fibre Channel drives use the FC-SCA connector for:

- DC power
- FC-AL interface
- Drive select (device identification)
- Option selection
- Enclosure Services interface

This 40-pin connector is designed to plug directly into a backpanel. External cables are not required.

## **9.5.4 Pin descriptions**

This section provides a pin-out of the FC-SCA and a description of the functions provided by the pins.

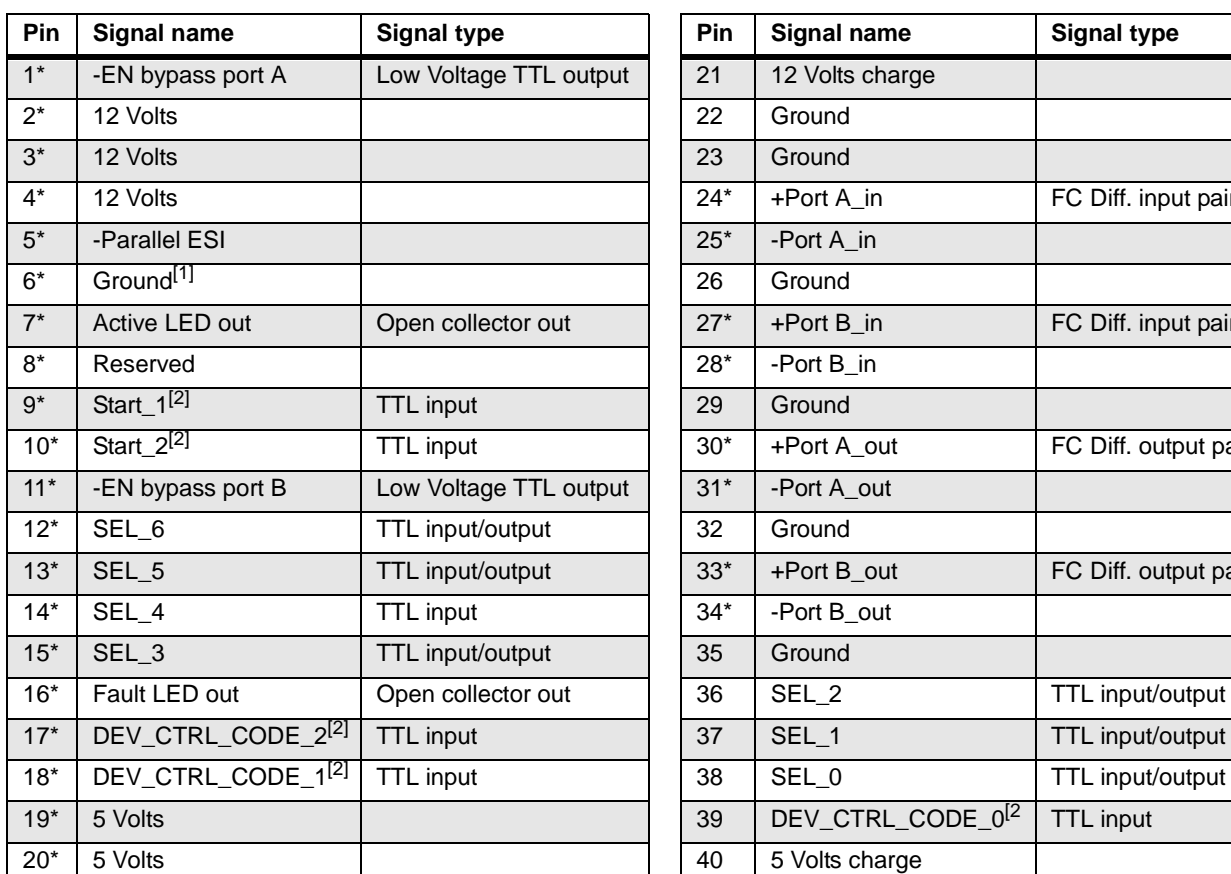

### **Table 19: FC-SCA pin descriptions**

\*Short pins in mating backpanel connector.

- [1] This pin may be connected to external logic to detect the presence of the drive. The drive connects this pin to the common ground.
- [2] Pins 9, 10, 17, 18, and 39 are option select pins and are tied high by the drive circuitry. The preferred electrical connection at the backplane is either open or grounded (open for the '1' setting, grounded for the '0' setting). Alternatively, these pins may be driven by a 3.3V logic device, pulled up to 3.3V through a pull-up resistor (recommended size of 10k ohm), or grounded through some other means.

# **9.5.5 FC-AL transmitters and receivers**

A typical FC-AL differential copper transmitter and receiver pair is shown in Figure [9](#page-65-0). The receiver is required to provide the AC coupling to eliminate ground shift noise.

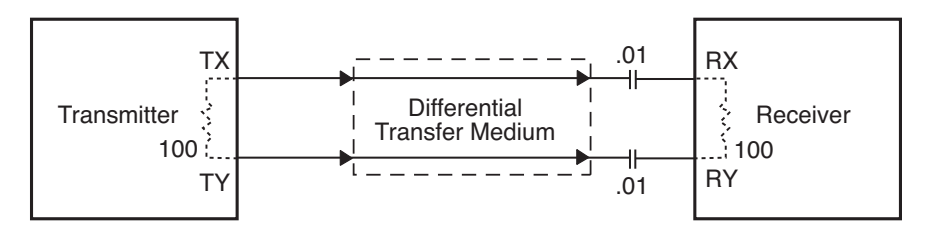

<span id="page-65-0"></span>**Figure 9. FC-AL transmitters and receivers**

Diff. input pair

Diff. input pair

Diff. output pair

Diff. output pair

### **9.5.6 Power**

Power is supplied through the FC-SCA with support for +5 volts and +12 volts. All of the voltage pins in the drive connector are the same length.

Four 12 volt pins provide +12 volt power to the drive. The current return for the +12 volt power supply is through the common ground pins. The supply current and return current must be distributed as evenly as possible among the pins. The maximum current typically occurs while the drive motor is starting.

Three 5 volt pins provide logic power to the drive. The current return for the +5 volt power supply is through the common ground pins. Distribute supply and return current as evenly as possible among the voltage and ground pins.

The mating connector pins use shorter contacts to achieve power surge reductions and to aid in "hot plugging" the drives. There are longer voltage contacts in the connector to enable the drive filter capacitors to charge. Current to the drive through the long charge pins is limited by the system in which the drive operates. Three of the +12 volt pins are shorter to allow capacitive pre-charging through the longer +12 volt charge pin. Two of the +5 volt pins are shorter to allow capacitive precharging through the longer +5 volt charge pin.

# **9.5.7 Fault LED Out**

The Fault LED Out signal is driven by the drive when:

- the drive detects failure of both ports
- the drive detects an internal failure
- the drive receives the appropriate fault LED command from the host

The Fault LED Out signal is designed to pull down the cathode of an LED. The anode is attached to the proper +5 volt supply through an appropriate current-limiting resistor. The LED and the current-limiting resistor are external to the drive.

# **9.5.8 Active LED Out**

The Active LED Out signal is driven by the drive as indicated in Table 20.

#### **Table 20: Active LED Out conditions**

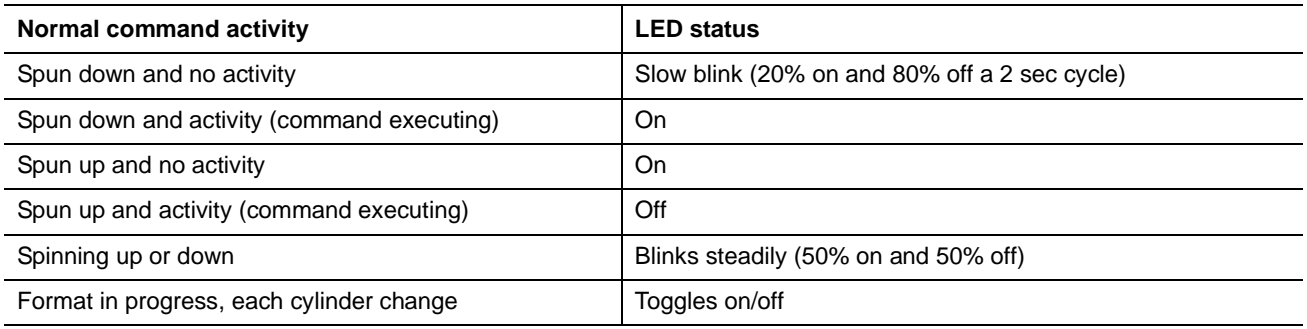

The Active LED Out signal is designed to pull down the cathode of an LED. The anode is attached to the proper +5 volt supply through an appropriate current limiting resistor. The LED and the current limiting resistor are external to the drive.

### **9.5.9 Enable port bypass signals**

The – Enable Bypass Port A (– EN BYP Port A) and – Enable Bypass Port B (– EN BYP Port B) signals control the port bypass circuits (PBC) located external to the disc drive. The PBC allows a loop to remain functional in the event of a drive failure or removal. When these signals are active, low, the PBC bypasses the drive on the associated port. When an Enable Bypass signal is active, the corresponding Port Bypass LED signal in connector J1 is driven low by the disc drive. A pull down resistor, 1K, located with the PBC should be used to insure the bypass is enabled if the disc drive is not installed.

The Enable Bypass signal is active under failing conditions within the drive, on detection of the Loop Port Bypass primitive sequence, or on removal of the drive. In the bypass state the drive continues to receive on the inbound fibre. Enable Bypass may be deactivated by detection of a Loop Port Enable primitive sequence if the drive has completed self-test and a hardware failure is not present.

Failure modes detected by the disc drive that will enable bypass include:

- Transmitter/receiver wrap test failure
- Loss of receive clock
- Loss of transmission clock
- Drive interface hardware error

## **9.5.10 Motor start controls**

The drive's motor is started according to the Start\_1 and Start\_2 signals described in Table 21. The state of these signals can be wired into the backplane socket or driven by logic on the backplane.

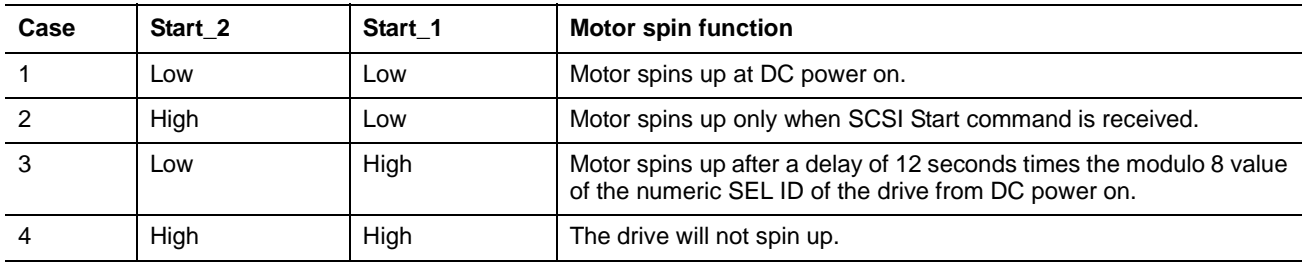

#### **Table 21: Motor start control signals**

# **9.5.11 SEL\_6 through SEL\_0 ID lines**

The SEL\_6 through SEL\_0 ID lines determine drive address, and, optionally, for an Enclosure Services Interface. When the Parallel ESI line is high, the enclosure backpanel must provide address information on the SEL line. Refer to table 22 for a mapping of SEL to FC-AL physical addresses (AL PA). You can think of the SEL lines as the equivalent of a backpanel logic plug. The drives does not provide pull up resistors on these lines. The backpanel is required to provide high and low inputs to the SEL\_ID lines per the specifications in table 24 on page 63.

**Note.** Table 22 gives AL\_PA values for each SEL value. The first entry in the table is SEL\_ID 00. The last entry is SEL\_ID 7D. SEL\_ID 7E is AL\_PA 00 which is not valid for an NL\_Port, so is not included in the table. Also, SEL\_ID 7Fh does map to a valid AL\_PA; however, this value signals the drive that physical addresses are not being assigned using the SEL lines and that a "soft" address will be determined by FC-AL loop initialization.

When the Parallel ESI line is low, the enclosure backpanel logic switches to ESI mode if supported. There are two modes of ESI, seven bits of enclosure status and a bidirectional mode. ESI support and the mode are determined by the drive using a discovery process. Refer to the *Fibre Channel Interface Manual* for a description of ESI operation.

# **9.5.11.1 Parallel Enclosure Services Interface (ESI)**

The parallel ESI line is an output from the drive. This line provides the enclosure with an indication of the present function of the SEL lines. A high level, the default state, indicates the drive requires address information on the SEL lines. A low level indicates the drive is attempting an ESI transfer. The enclosure may not support ESI on any or all drive locations. It may only support the address function. Support of ESI is discovered by the drive. Refer to the *Fibre Channel Interface Manual* for a description of ESI operations.

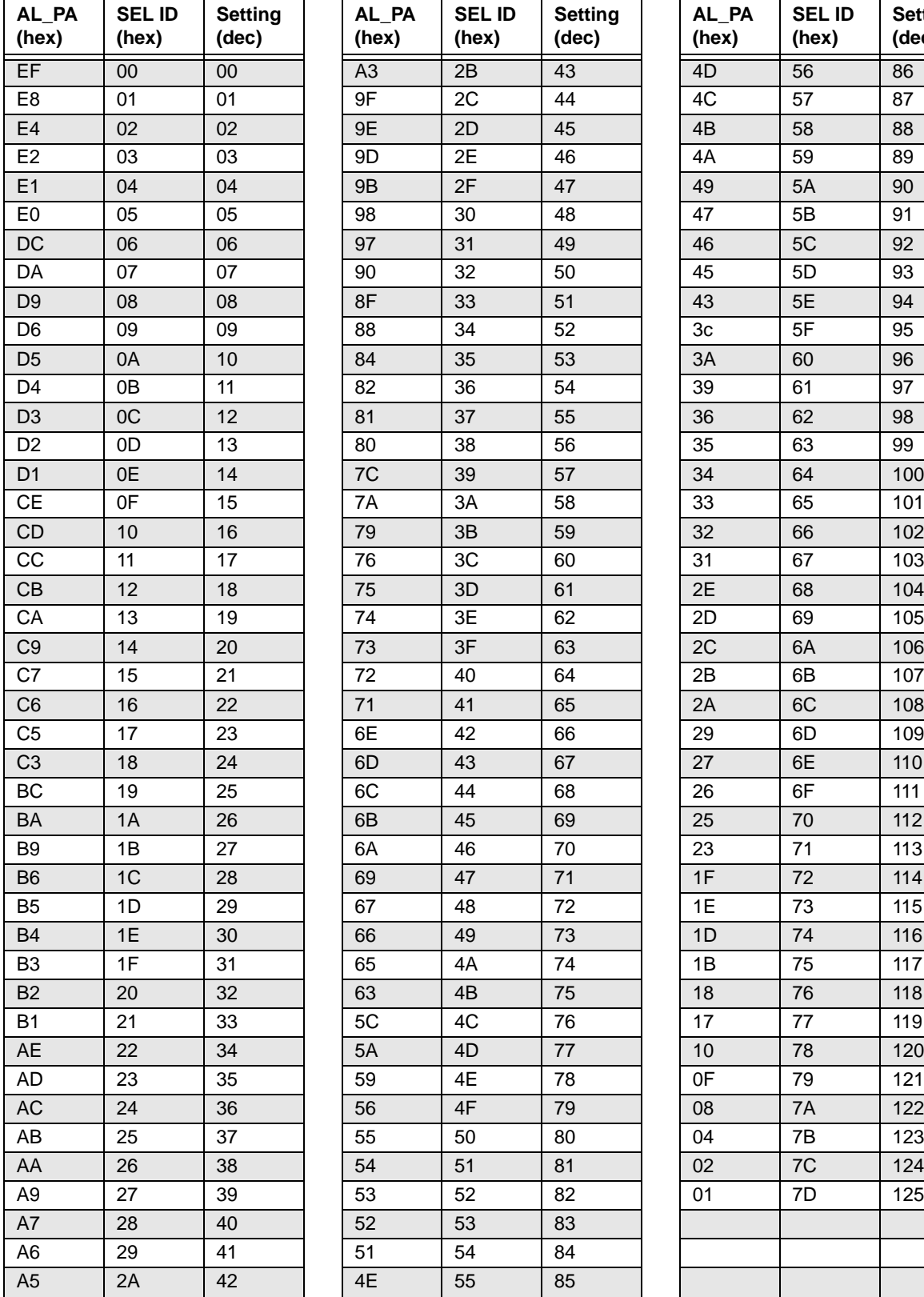

### **Table 22: Arbitrated loop physical address (AL\_PA) values**

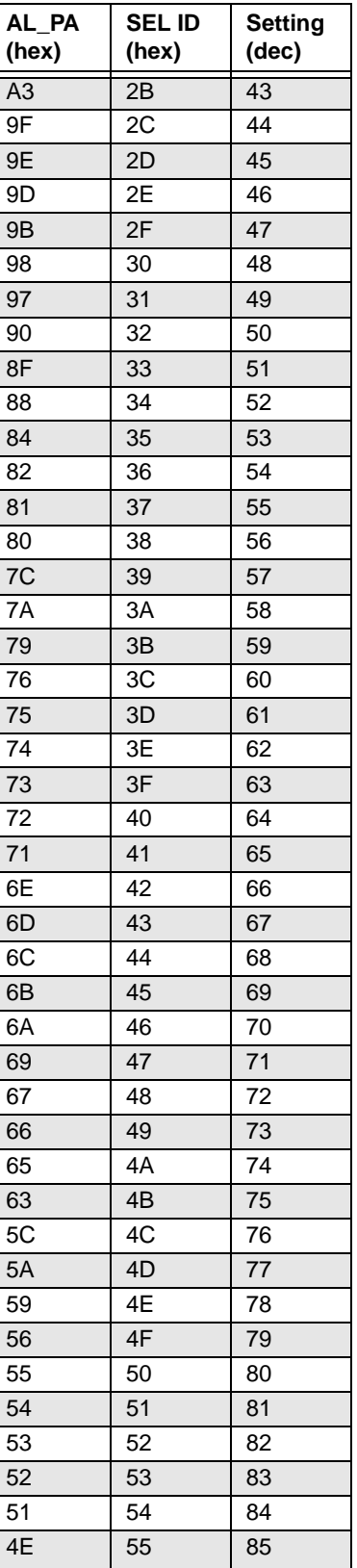

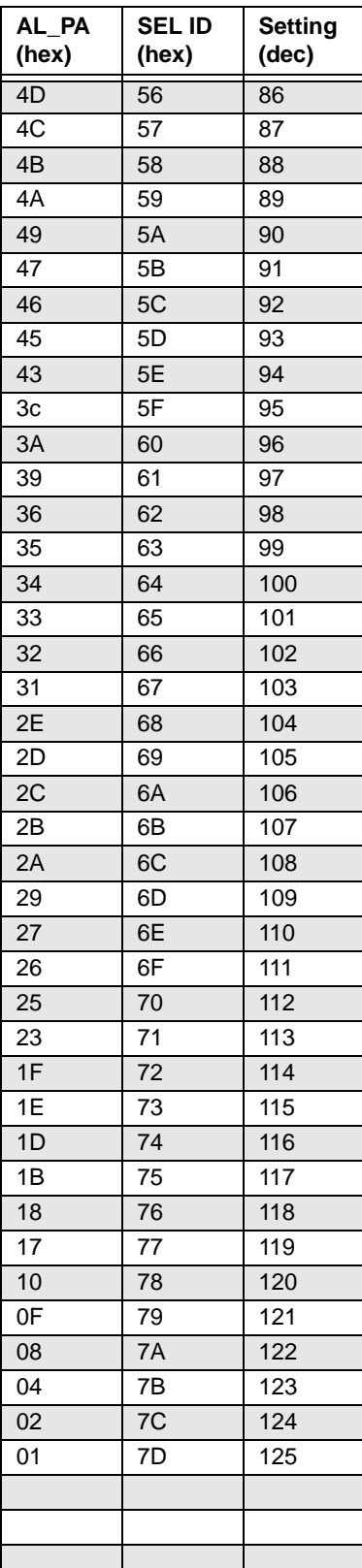

# **9.5.12 Device control codes**

The drive inputs a Device Control Code on the DEV\_CTRL\_CODE lines at power up to determine the link rate on the Fibre Channel ports. Both ports run at the same rate. If the backpanel does not connect to these lines, the drive has 10K ohm pull up resistors that default the device control code to 7 (1.0625 GHz). Table lists the supported codes.

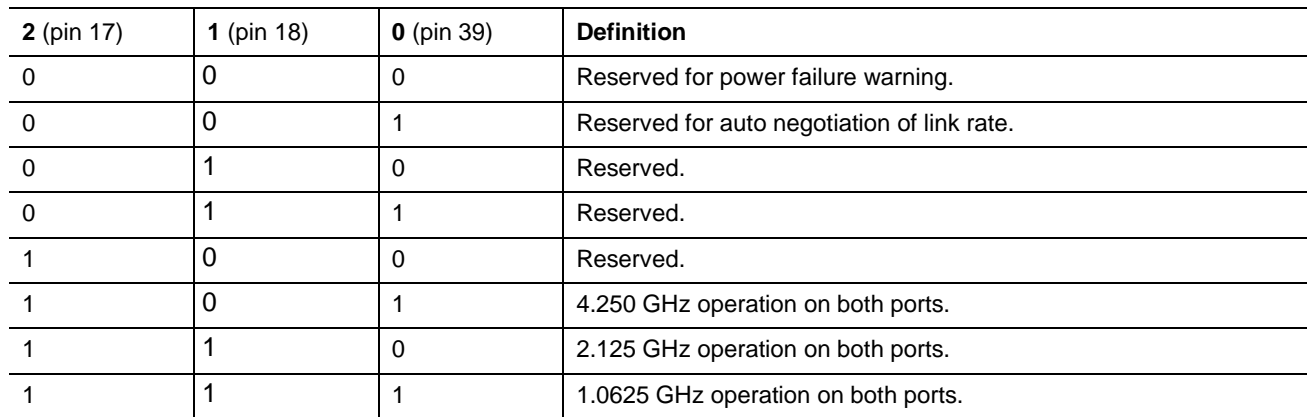

#### **Table 23: Device control code values**

# **9.6 Signal characteristics**

This section describes the electrical signal characteristics of the drive's input and output signals. See Table 19 on page 58 for signal type and signal name information.

## **9.6.1 TTL input characteristics**

Table 24 provides the TTL characteristics.

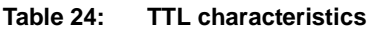

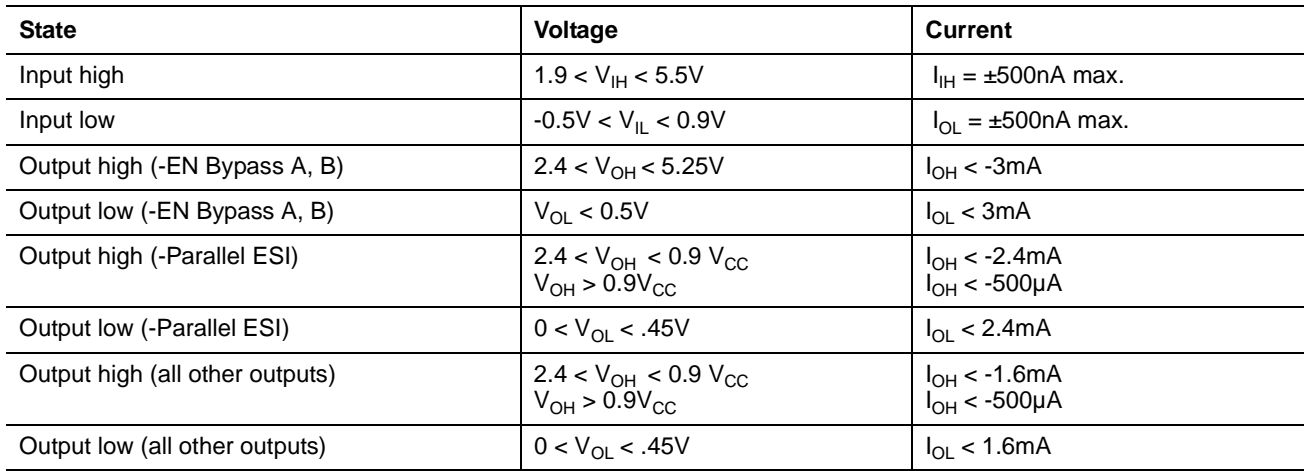

## **9.6.2 LED driver signals**

Fault and Active LED signals are located in the FC-SCA connector (J1). See Table 25 for the output characteristics of the LED drive signals.

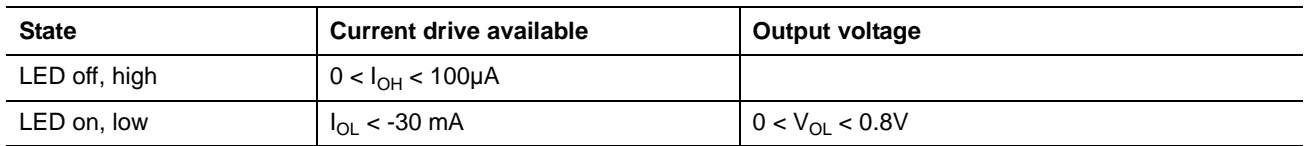

#### **Table 25: LED drive signal**

#### **9.6.3 FC Differential output**

The serial output signal voltage characteristics are provided in Table 26. The outputs are not AC coupled in order to deliver maximum signal without rise and fall time degradation. You must AC couple the receiver to isolate potentially different DC characteristics of the outputs and the receiver.

**Table 26: FC Differential output characteristics**

| <b>Description</b>          | <b>Parameter</b>                 | <b>Notes</b>      |  |  |
|-----------------------------|----------------------------------|-------------------|--|--|
| Serial output voltage swing | 600 < $V_{\text{out}}$ < 1300 mV | Centered at 1.32V |  |  |

Figure [10](#page-71-0) provides the data output valid eye diagram relative to the bit cell time.

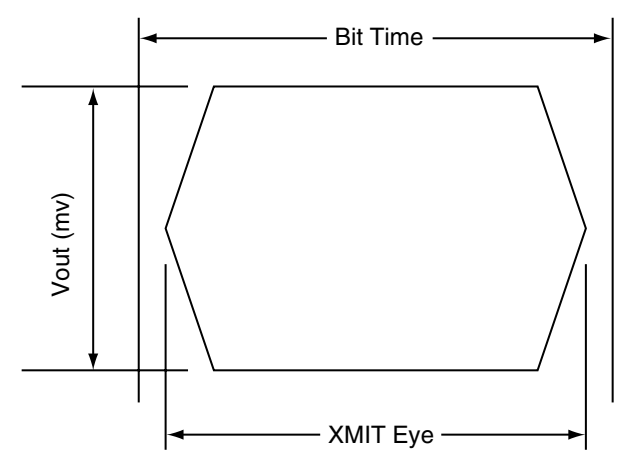

#### <span id="page-71-0"></span>**Figure 10. Transmit eye diagram**

## **9.6.4 FC Differential input**

The serial input signal voltage characteristics are provided in Table 27.

#### **Table 27: FC Differential input characteristics**

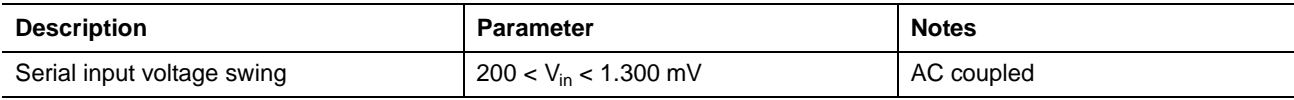
<span id="page-72-1"></span>Figure [11](#page-72-0) provides the data valid eye diagram for typical and minimum requirements to recover data at the specified interface error rate. The inputs are AC coupled on the drive.

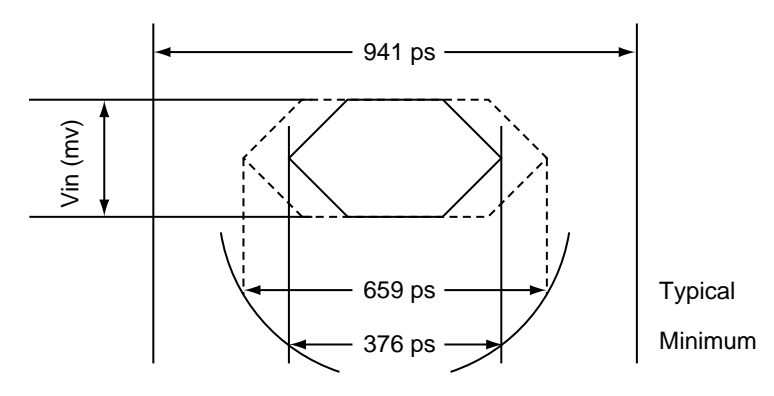

### <span id="page-72-2"></span><span id="page-72-0"></span>**Figure 11. Receive eye diagram**

#### **Table 28: Eye diagram data values**

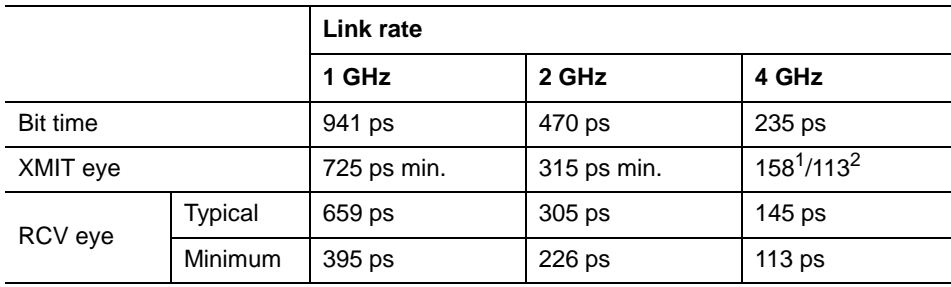

1. Short Ideal load.

2. End of compliance channel.

## <span id="page-74-0"></span>**10.0 Seagate Technology support services**

#### **Internet**

For information regarding Seagate products and services, visit www.seagate.com. Worldwide support is available 24 hours daily by email for your questions.

#### **Presales Support:**

Presales@Seagate.com

### **Technical Support:**

DiscSupport@Seagate.com

#### **Warranty Support:**

http://www.seagate.com/support/service/index.html

#### **mySeagate**

my.seagate.com is the industry's first Web portal designed specifically for OEMs and distributors. It provides self-service access to critical applications, personalized content and the tools that allow our partners to manage their Seagate account functions. Submit pricing requests, orders and returns through a single, password-protected Web interface-anytime, anywhere in the world.

#### **spp.seagate.com**

spp.seagate.com supports Seagate resellers with product information, program benefits and sales tools. You may register for customized communications that are not available on the web. These communications contain product launch, EOL, pricing, promotions and other channel-related information. To learn more about the benefits or to register, go to spp.seagate.com, any time, from anywhere in the world.

### **Seagate Service Centers**

#### **Presales Support**

Our Presales Support staff can help you determine which Seagate products are best suited for your specific application or computer system, as well as product availability and compatibility.

#### **Technical Support**

Seagate technical support is available to assist you online at support.seagate.com or through one of our call centers. Have your system configuration information and your "ST" model number available.

**SeaTDD**™ **(+1-405-324-3655)** is a telecommunications device for the deaf (TDD). You can send questions or comments 24 hours daily and exchange messages with a technical support specialist during normal business hours for the call center in your region.

### **Customer Service Operations**

### **Warranty Service**

Seagate offers worldwide customer support for Seagate products. Seagate distributors, OEMs and other direct customers should contact their Seagate Customer Service Operations (CSO) representative for warrantyrelated issues. Resellers or end users of drive products should contact their place of purchase or Seagate warranty service for assistance. Have your serial number and model or part number available.

### **Data Recovery Services**

Seagate offers data recovery services for all formats and all brands of storage media. Our data recovery services labs are currently located throughout the world. . Additional information, including an online request form and data loss prevention resources, is available at http://services.seagate.com/index.aspx

### **Authorized Service Centers**

Seagate Service Centers are available on a global basis for the return of defective products. Contact your customer support representative for the location nearest you.

### **USA/Canada/Latin America support services**

For an extensive list of telephone numbers to technical support, presales and warranty service in USA/ Canada/Latin America, including business hours, go to the "Contact Us" page on www.seagate.com.

### **Global Customer Support**

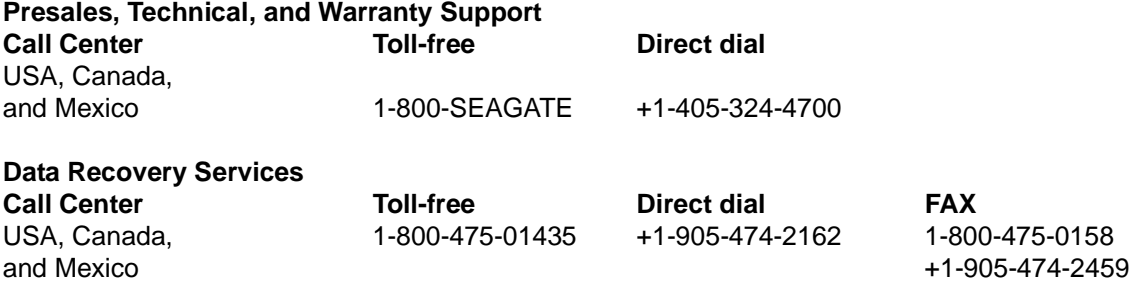

### **Europe, the Middle East and Africa Support Services**

For an extensive list of telephone numbers to technical support, presales and warranty service in Europe, the Middle East and Africa, go to the "Contact Us" page on www.seagate.com.

### **Asia/Pacific Support Services**

For an extensive list of telephone numbers to technical support, presales and warranty service in Asia/Pacific, go to the "Contact Us" page on www.seagate.com.

 $\blacksquare$ 

# **Index**

## **Numerics**

12 volt pins [59](#page-66-0) 3rd party reserve command [51](#page-58-0) 5 volt pins [59](#page-66-1)

# **A**

Abort Sequence (ABTS) [41](#page-48-0) abort task set function [42](#page-49-0) AC coupling [58](#page-65-0) AC power requirements [23](#page-30-0) ACA active status [55](#page-62-0) ACA active, faulted initiator status [55](#page-62-1) Accept (ACC) [41](#page-48-1) acoustics [29](#page-36-0) active LED Out signal [60](#page-67-0) Actual retry count bytes command [48](#page-55-0) actuator assembly design [7](#page-14-0) adaptive caching [55](#page-62-2) Address Discovery (ADISC) [41](#page-48-2) addresses [56](#page-63-0) AFR [15](#page-22-0) air cleanliness [29](#page-36-1) air flow [38](#page-45-0) illustrated [38](#page-45-1) Alternate credit model [43](#page-50-0), [46](#page-53-0) altitude [28](#page-35-0) ambient [27](#page-34-0) Annualized Failure Rates (AFR) [16](#page-23-0) ANSI documents fibre channel [5](#page-12-0) SCSI [5](#page-12-1) arbitrated loop physical address (AL\_PA) [37](#page-44-0) arbitration [37](#page-44-1) asynchronous event notification [55](#page-62-3) audible noise [3](#page-10-0) auto negotiation of link rate [63](#page-70-0) auto write and read reallocation programmable [8](#page-15-0) automatic contingent allegiance [55](#page-62-4) average idle current [23](#page-30-1) average rotational latency [11](#page-18-0)

## **B**

Background Media Scan [35](#page-42-0) backpanel [57](#page-64-0) backplane [60](#page-67-1) basic link service frames [41](#page-48-3) Basic\_Accept (BA\_ACC) [41](#page-48-4) Basic\_Reject (BA\_RJT) [41](#page-48-5)

BB [43](#page-50-1), [46](#page-53-1) BB-Credit [43](#page-50-2), [46](#page-53-2) BMS [35](#page-42-1) buffer data [8](#page-15-1) space [13](#page-20-0) busy status [55](#page-62-5) bypass circuit [16](#page-23-1) Byte check command [49](#page-56-0)

# **C**

cache operation [13](#page-20-1) cache segments [13](#page-20-2) Caching parameters page (08h) command [49](#page-56-1) caching write data [13](#page-20-3) Canadian Department of Communications [3](#page-10-1) capacity unformatted [11](#page-18-1) capacity, drive, programmable [9](#page-16-0) CC [44](#page-51-0), [45](#page-52-0) CF [43](#page-50-3), [46](#page-53-3) Change definition command [50](#page-57-0) character sync [16](#page-23-2) charge pins [59](#page-66-2) check condition status [55](#page-62-6) China RoHS directive [30](#page-37-0) Class 3 parameters [43](#page-50-4), [46](#page-53-4) class B limit [3](#page-10-2) Class valid [43](#page-50-5), [46](#page-53-5) clear ACA function [42](#page-49-1) clear task set function [42](#page-49-2) commands supported [48](#page-55-1) Common features [43](#page-50-6), [46](#page-53-6) Company ID [44](#page-51-1), [45](#page-52-1) Compare command [50](#page-57-1) Concurrent sequences [43](#page-50-7) condensation [27](#page-34-1) condition met/good status [55](#page-62-7) connector illustrated [57](#page-64-1) requirements [57](#page-64-2) continuous vibration [29](#page-36-2) Continuously increasing offset [43](#page-50-8), [46](#page-53-7) control code values [63](#page-70-1) Control mode page (0Ah) command [49](#page-56-2) cooling [37](#page-44-2) Copy and verify command [50](#page-57-2) Copy command [48](#page-55-2) CRC [16](#page-23-3) error [16](#page-23-4) CS [43](#page-50-9) Current profiles [25](#page-32-0) customer service [21](#page-28-0)

## **D**

DAR [36](#page-43-0) data block size modifing the [9](#page-16-1) data heads read/write [11](#page-18-2) data rate internal [11](#page-18-3) data transfer rate [12](#page-19-0) data valid eye [65](#page-72-1) Date code page command [48](#page-55-3) DC power [57](#page-64-3) requirements [23](#page-30-2) defect and error management [33](#page-40-0) defects [33](#page-40-1) Deferred Auto-Reallocation [36](#page-43-1) deferred error handling [55](#page-62-8) description [7](#page-14-1) DEV CTRL CODE [63](#page-70-2) Device Behavior page command [48](#page-55-4) device control code values [63](#page-70-3) Device Identification page command [48](#page-55-5) device selection IDs [37](#page-44-3) devices [37](#page-44-4) dimensions [31](#page-38-0) Disable page out command [49](#page-56-3) disc rotation speed [11](#page-18-4) Disconnect/reconnect control (page 02h) command [48](#page-55-6) Download microcode and save modes (5) [50](#page-57-3) Download microcode mode (4) [50](#page-57-4) Download microcode with offsets and save mode (7) [50](#page-57-5) Download microcode with offsets mode (6) [50](#page-57-6) drive [29](#page-36-3) drive capacity programmable [9](#page-16-0) drive characteristics [11](#page-18-5) drive ID [37](#page-44-5) drive ID/option select headers [37](#page-44-6) drive mounting [31](#page-38-1), [38](#page-45-2) drive orientation [37](#page-44-7) drive select [57](#page-64-4) driver signals [64](#page-71-0) drivers and receivers [8](#page-15-2) dual port support [47](#page-54-0)

## **E**

electrical description of connector [57](#page-64-5) signal characteristics [63](#page-70-4) specifications [23](#page-30-3) electromagnetic compatibility [3](#page-10-3) electromagnetic susceptibility [30](#page-37-1) EMI requirements [3](#page-10-4) enable bypass port A [60](#page-67-2) port B [60](#page-67-3) signal [60](#page-67-4) state [16](#page-23-5) Enclosure Services interface [57](#page-64-6) Enclosure services page command [49](#page-56-4) environmental limits [27](#page-34-2) requirements [15](#page-22-1) environmental control [29](#page-36-4) error detection mechanisms, FC [16](#page-23-6) management [33](#page-40-2) rates [15](#page-22-2) error correction code 96-bit Reed-Solomon [8](#page-15-3) Error recovery page (01h) command [48](#page-55-7) errors [33](#page-40-3) EU RoHS directive [30](#page-37-2) extended link service frames [41](#page-48-6) reply frames [41](#page-48-7) Extended sense command [48](#page-55-8) Extent reservation command [51](#page-58-1)

## **F**

fabric [46](#page-53-8) Fabric Address Notification (FAN) [41](#page-48-8) Fabric Login (FLOGI) [41](#page-48-9) FAN [46](#page-53-9) fault LED out signal [59](#page-66-3) FC differential input [64](#page-71-1) FC-AL document [5](#page-12-2) interface [37](#page-44-8), [57](#page-64-7) options supported [47](#page-54-1) physical interface [56](#page-63-1) SCA device connector, illustrated [57](#page-64-8) selective reset [55](#page-62-9) FCC rules and regulations [3](#page-10-5) FCP for SCSI, document [5](#page-12-3) response codes [42](#page-49-3) task management functions [42](#page-49-4) FC-PH document [5](#page-12-4) features [8](#page-15-4) interface [41](#page-48-10) Fibre Channel documents [5](#page-12-0) Fibre Channel Interface Control page (19h) [49](#page-56-5) Fibre Channel Interface Manual [1](#page-8-0), [3](#page-10-6) Fibre Channel Services [41](#page-48-11) Field pointer bytes command [48](#page-55-9) firmware [8](#page-15-5)

corruption [51](#page-58-2) Firmware download option command [50](#page-57-7) Firmware numbers page command [48](#page-55-10) flawed sector reallocation [8](#page-15-6) FLOGI received on Port A [45](#page-52-2) received on Port B [45](#page-52-3) Force unit access command [49](#page-56-6) form factor [8](#page-15-7) format [37](#page-44-9) Format command execution time [11](#page-18-6) Format page (03h) command [48](#page-55-11) Format unit command [48](#page-55-12) FS [43](#page-50-10), [44](#page-51-2), [46](#page-53-10) function complete, code 00 [42](#page-49-5) not supported, code 05 [42](#page-49-6) reject, code 04 [42](#page-49-7)

## **G**

Good status [55](#page-62-10) gradient [27](#page-34-3) ground shift noise [58](#page-65-1) grounding [39](#page-46-0)

## **H**

hard assigned arbitrated loop physical address (AL\_PA) [37](#page-44-10) HDA [39](#page-46-1) heads read/write data [11](#page-18-7) heat removal [37](#page-44-11) host equipment [39](#page-46-2) hot plugging the drive [16](#page-23-7) humidity [27](#page-34-4) humidity limits [27](#page-34-5)

## **I**

IC [43](#page-50-11) ID and configuration options [8](#page-15-8) Idle Read After Write [36](#page-43-2) Implemented operating def. page command [48](#page-55-13) Information exceptions control page (1Ch) command [49](#page-56-7) Initiator control [43](#page-50-12) Inquiry command [48](#page-55-14) inquiry data [52](#page-59-0) installation [37](#page-44-12) interface [37](#page-44-13) commands supported [48](#page-55-1) description [56](#page-63-2) error rate [15](#page-22-3) errors [16](#page-23-8) illustrated [56](#page-63-3)

physical [56](#page-63-1) requirements [41](#page-48-12) intermediate/condition met/good status [55](#page-62-11) intermediate/good status [55](#page-62-12) Intermix [43](#page-50-13), [46](#page-53-11) internal data rate [11](#page-18-8) internal defects/errors [33](#page-40-4) internal drive characteristics [11](#page-18-9) IRAW [36](#page-43-3)

## **J**

J1 connector [37](#page-44-14) Jumper settings page command [48](#page-55-15) jumpers [37](#page-44-15)

## **L**

latency average rotational [11](#page-18-10) LBdata [50](#page-57-8) LED driver signals [64](#page-71-2) Link Service Reject (LS\_RJT) [41](#page-48-13) link services supported [41](#page-48-14) Lock-unlock-cache command [50](#page-57-9) Log select command [50](#page-57-10) Log sense command [50](#page-57-11) logic power [59](#page-66-4) logical block address [13](#page-20-4) logical block reallocation scheme [8](#page-15-9) logical block size [8](#page-15-10), [12](#page-19-1) logical segments [13](#page-20-5) Logout (LOGO) [41](#page-48-15) loop [56](#page-63-4), [60](#page-67-5) disruption [16](#page-23-9) initialization [37](#page-44-16) loop position FC-AL options [47](#page-54-2) loop position report FC-AL options [47](#page-54-3) LS\_RJT [43](#page-50-14), [46](#page-53-12)

## **M**

maintenance [15](#page-22-4) maximum delayed motor start [23](#page-30-4) maximum start current [23](#page-30-5) mean time between failure (MTBF) [16](#page-23-10) media description [8](#page-15-11) Media Pre-Scan [35](#page-42-2) miscellaneous feature support Adaptive caching [55](#page-62-2) Asynchronous event notification [55](#page-62-3) Automatic contingent allegiance [55](#page-62-4) Deferred error handling [55](#page-62-8) FC-AL selective reset [55](#page-62-9) Parameter rounding [55](#page-62-13)

Queue tagging [55](#page-62-14) Reporting actual retry count [55](#page-62-15) Segmented caching [55](#page-62-16) SMP = 1 in Mode Select command [55](#page-62-17) Synchronized (locked) spindle operation [55](#page-62-18) Zero latency read [55](#page-62-19) miscellaneous status support ACA active [55](#page-62-0) ACA active, faulted initiator [55](#page-62-1) Busy [55](#page-62-5) Check condition [55](#page-62-6) Condition met/good [55](#page-62-7) Good [55](#page-62-10) Intermediate/condition met/good [55](#page-62-11) Intermediate/good [55](#page-62-12) Reservation conflict [55](#page-62-20) Task set full [55](#page-62-21) miscorrected media data [15](#page-22-5) Mode select (10) command [51](#page-58-3) command [48](#page-55-16) Mode sense (10) command [51](#page-58-4) command [48](#page-55-17) data, table [52](#page-59-1), [54](#page-61-0) monitoring state [16](#page-23-11) motor start controls [60](#page-67-6) mounting [38](#page-45-3) holes [38](#page-45-4) orientations [37](#page-44-17) Mounting configuration dimensions [31](#page-38-2) MTBF [16](#page-23-12)

## **N**

N\_Port Login (PLOGI) [41](#page-48-16) payload [43](#page-50-15) payload values [44](#page-51-3) NN [43](#page-50-16), [46](#page-53-13) Node Name [46](#page-53-14) Node name [43](#page-50-17) noise audible [3](#page-10-0) noise immunity [24](#page-31-0) non-operating [27](#page-34-6), [28](#page-35-1), [29](#page-36-5) temperature [27](#page-34-7) non-operating vibration [29](#page-36-6)

# **O**

office environment [29](#page-36-7) old port state FC-AL options [47](#page-54-4) OPEN Full Duplex FC-AL options [47](#page-54-5)

OPEN half duplex FC-AL options [47](#page-54-6) Open sequences per exchange [43](#page-50-18) operating [27](#page-34-8), [28](#page-35-2), [29](#page-36-8) option configurations [37](#page-44-18) option selection [57](#page-64-9) options [10](#page-17-0), [47](#page-54-1) orientation [28](#page-35-3) OS [43](#page-50-19) out-of-plane distortion [38](#page-45-5)

### **P**

P\_LOGI received on Port A [44](#page-51-4) received on Port B [44](#page-51-5) package size [28](#page-35-4) package test specification [5](#page-12-5) packaged [28](#page-35-5) parameter rounding [55](#page-62-13) pass-through state [16](#page-23-13) PBC [56](#page-63-5), [60](#page-67-7) PBdata [50](#page-57-12) PCBA [39](#page-46-3) peak bits per inch [11](#page-18-11) peak operating current [23](#page-30-6) peak-to-peak measurements [24](#page-31-1) performance characteristics detailed [11](#page-18-12) general [12](#page-19-2) performance degradation [28](#page-35-6) performance highlights [9](#page-16-2) physical damage [29](#page-36-9) physical interface [56](#page-63-1) description [56](#page-63-6) physical specifications [23](#page-30-7) PI [44](#page-51-6), [45](#page-52-4) pin descriptions [57](#page-64-10) PN [43](#page-50-20), [46](#page-53-15) port bypass circuit [16](#page-23-14), [17](#page-24-0), [56](#page-63-7), [60](#page-67-8) Port DISCovery [43](#page-50-21) Port Discovery (PDISC) [41](#page-48-17) port identifier field [44](#page-51-7), [45](#page-52-5) port login [43](#page-50-22) accept [44](#page-51-8) Port Name [46](#page-53-16) Port name (initiator's) [43](#page-50-23) power [59](#page-66-5) dissipation [26](#page-33-0) requirements, AC [23](#page-30-8) requirements, DC [23](#page-30-9) sequencing [24](#page-31-2) Power control page (1Ah) command [49](#page-56-8) power distribution [3](#page-10-7) power failure warning [63](#page-70-5) Prefetch command [50](#page-57-13)

prefetch/multi-segmented cache control [12](#page-19-3) preventive maintenance [15](#page-22-6) private loop FC-AL options [47](#page-54-7) Proc Assc [43](#page-50-24) Process Accept (ACC) [45](#page-52-6) Process Login (PRLI) [41](#page-48-18), [44](#page-51-9) Process Login Accept (ACC) payload [45](#page-52-7) process login payload data [44](#page-51-10) Process Logout (PRLO) [41](#page-48-19) programmable drive capacity [9](#page-16-0) public loop FC-AL options [47](#page-54-8) pull down resistor [60](#page-67-9)

## **Q**

queue tagging [55](#page-62-14)

## **R**

radio interference regulations [3](#page-10-8) Random relative offset [43](#page-50-25), [46](#page-53-17) RCD bit [13](#page-20-6) Read buffer command [50](#page-57-14) Read capacity command [49](#page-56-9) Read combined header and data mode (0) [50](#page-57-15) Read command [48](#page-55-18) Read data mode (2) [50](#page-57-16) Read defect data command [50](#page-57-17) Read descriptor mode (3) [50](#page-57-18) read error rates [15](#page-22-7), [33](#page-40-5) Read extended command [49](#page-56-10) Read Link Status (RLS) [41](#page-48-20) Read long command [50](#page-57-19) read/write data heads [11](#page-18-13) Reassign blocks command [48](#page-55-19) Receive buffer field size [43](#page-50-26), [46](#page-53-18) receive buffer field size [44](#page-51-11) Receive diagnostic results command [49](#page-56-11) receive eye diagram [65](#page-72-2) receivers [58](#page-65-2) Recoverable Errors [15](#page-22-8) recovered media data [15](#page-22-9) reference documents [5](#page-12-6) Regenerate command [51](#page-58-5) Register FC-4 Types (RFT\_ID) [41](#page-48-21) Relative address command [49](#page-56-12) relative humidity [27](#page-34-4) Release command [48](#page-55-20) Released (10) command [51](#page-58-6) reliability [9](#page-16-3) specifications [15](#page-22-10) reliability and service [16](#page-23-15)

repair and return information [21](#page-28-1) reporting actual retry count [55](#page-62-15) Request sense command [48](#page-55-21) reservation conflict status [55](#page-62-20) Reserve command [48](#page-55-22) Reserved (10) command [51](#page-58-7) resonance [28](#page-35-7) return information [21](#page-28-2) Rezero unit command [48](#page-55-23) Rigid disc drive geometry page command [48](#page-55-24) RoHS [30](#page-37-3) rotation speed [11](#page-18-14) running disparity [16](#page-23-16)

## **S**

safety [3](#page-10-9) SCSI interface commands supported [48](#page-55-1) Search data equal command [49](#page-56-13) high command [49](#page-56-14) low command [50](#page-57-20) Seek command [48](#page-55-25) seek error defined [16](#page-23-17) rate [15](#page-22-11) Seek extended command [49](#page-56-15) seek performance characteristics [11](#page-18-15) seek time average typical [11](#page-18-16) full stroke typical [11](#page-18-17) single track typical [11](#page-18-18) segmented caching [55](#page-62-16) SEL ID [37](#page-44-19) lines [61](#page-68-0) standard feature [8](#page-15-12) Self-Monit[oring Analysis and Reporting Technology](#page-24-1) [9](#page-16-4), 17 Send diagnostics page command [49](#page-56-16) Sequential delivery [43](#page-50-27), [46](#page-53-19) Service Options [46](#page-53-20) Service options [43](#page-50-28) Set limits command [50](#page-57-21) shielding [3](#page-10-10) shipping [21](#page-28-3) shipping container [27](#page-34-9) shock [28](#page-35-8) and vibration [28](#page-35-9) shock mount [39](#page-46-4) signal characteristics [63](#page-70-6) LED driver [64](#page-71-3) single-unit shipping pack kit [10](#page-17-1) SMART [9](#page-16-4), [17](#page-24-1)

SMP = 1 [in Mode Select command](#page-53-21) [55](#page-62-17) SO [43](#page-50-29), 46 spindle brake [8](#page-15-13) Stacked connection req. [43](#page-50-30), [46](#page-53-22) standards [3](#page-10-11) Start unit/stop unit command [49](#page-56-17) start/stop time [12](#page-19-4) support services [67](#page-74-0) Supported diagnostics pages command [49](#page-56-18) surface stiffness allowable for non-flat surface [38](#page-45-6) switches [37](#page-44-20) Synchronize cache command [50](#page-57-22) synchronized spindle operation [55](#page-62-18) system chassis [39](#page-46-5)

### **T**

target reset function [42](#page-49-8) task management functions [42](#page-49-4) Abort task set [42](#page-49-0) Clear ACA [42](#page-49-1) Clear task set [42](#page-49-2) Target reset [42](#page-49-8) terminate task [42](#page-49-9) task management response codes [42](#page-49-10) Function complete 00 [42](#page-49-5) Function not supported 05 [42](#page-49-6) Function reject 04 [42](#page-49-7) task set full status [55](#page-62-21) technical support services [67](#page-74-0) temperature [27](#page-34-10), [37](#page-44-21) limits [27](#page-34-11) non-operating [27](#page-34-7) regulation [3](#page-10-12) *[See also](#page-10-12)* cooling terminate task function [42](#page-49-9) terminators [37](#page-44-22) Test unit ready command [48](#page-55-26) Third-party Process Logout (TRPLO) [41](#page-48-22) tracks per inch [11](#page-18-19) Translate page command [49](#page-56-19) transmit eye diagram [64](#page-71-4) transmitters [58](#page-65-3) transporting the drive [21](#page-28-4) TTL input characteristics [63](#page-70-7)

## **U**

UI [44](#page-51-12), [45](#page-52-8) unformatted [9](#page-16-5) unique identifier [44](#page-51-13), [45](#page-52-9) Unit attention page (00h) command [48](#page-55-27) Unit serial number page command [48](#page-55-28) Unrecoverable Errors [15](#page-22-12)

unrecovered media data [15](#page-22-13)

## **V**

Valid version level [43](#page-50-31), [46](#page-53-23) Verify command [49](#page-56-20) Verify error re[covery page \(07h\) command](#page-36-10) [49](#page-56-21) vibration [28](#page-35-9), 29 Vital product data page command [48](#page-55-29)

### **W**

warranty [21](#page-28-5) word sync [16](#page-23-18) Write and verify command [49](#page-56-22) Write buffer command [50](#page-57-23) Write combined header and data mode (0) [50](#page-57-24) Write command [48](#page-55-30) Write data mode (2) [50](#page-57-25) Write extended command [49](#page-56-23) Write long command [50](#page-57-26) Write same command [50](#page-57-27)

# **X**

XD read [51](#page-58-8) XD write [51](#page-58-9) XD write extended command [51](#page-58-10) XID reassign [43](#page-50-32) XP write [51](#page-58-11)

## **Z**

zero latency read [55](#page-62-19) zone bit recording (ZBR) [8](#page-15-14)

Download from Www.Somanuals.com. All Manuals Search And Download.

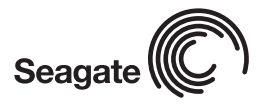

*Seagate Technology LLC 920 Disc Drive, Scotts Valley, California 95066-4544, USA Publication Number: 100498209, Rev. B, Printed in USA*

Download from Www.Somanuals.com. All Manuals Search And Download.

Free Manuals Download Website [http://myh66.com](http://myh66.com/) [http://usermanuals.us](http://usermanuals.us/) [http://www.somanuals.com](http://www.somanuals.com/) [http://www.4manuals.cc](http://www.4manuals.cc/) [http://www.manual-lib.com](http://www.manual-lib.com/) [http://www.404manual.com](http://www.404manual.com/) [http://www.luxmanual.com](http://www.luxmanual.com/) [http://aubethermostatmanual.com](http://aubethermostatmanual.com/) Golf course search by state [http://golfingnear.com](http://www.golfingnear.com/)

Email search by domain

[http://emailbydomain.com](http://emailbydomain.com/) Auto manuals search

[http://auto.somanuals.com](http://auto.somanuals.com/) TV manuals search

[http://tv.somanuals.com](http://tv.somanuals.com/)